CONSEIL D'ORIENTATION DES RETRAITES Séance plénière du 22 octobre 2013 à 14h30 « Les outils statistiques et les systèmes d'information sur les retraites »

> **Document N°10**  *Document de travail, n'engage pas le Conseil*

### **Le modèle de microsimulation TRAJECTOIRE TRAJECTOIRE DE CARRIÈRES TOUS RÉGIMES**

*Cindy Duc, Laurent Lequien, Félix Housset et Corentin Plouhinec* 

*DREES, Document de travail Série sources et méthodes n° 40, mai 2013* 

Direction de la recherche, des études, de l'évaluation et des statistiques **DREES** 

# document de *travail*

SÉRIE **SOURCES ET MÉTHODES**  N° 40 ● MAI 2013

Le modèle de microsimulation TRAJECTOiRE TRAJECTOIRE DE CARRIÈRES TOUS RÉGIMES

Cindy DUC, Laurent LEQUIEN, Félix HOUSSET et Corentin PLOUHINEC

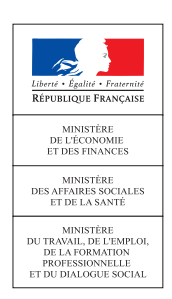

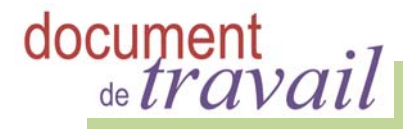

Direction de la recherche, des études, de l'évaluation et des statistiques **DREES** 

#### SÉRIE **SOURCES ET MÉTHODES**

N° 40 ● mai 2013

Le modèle de microsimulation **TRAJECTOIRE** TRAJECTOIRE DE CARRIÈRES TOUS RÉGIMES

Cindy DUC, Laurent LEQUIEN, Félix HOUSSET et Corentin PLOUHINEC

**MINISTÈRE DE L'ÉCONOMIE ET DES FINANCES MINISTÈRE DES AFFAIRES SOCIALES ET DE LA SANTÉ MINISTÈRE DU TRAVAIL, DE L'EMPLOI, DE LA FORMATION PROFESSIONNELLE ET DU DIALOGUE SOCIAL** 

# Sommaire

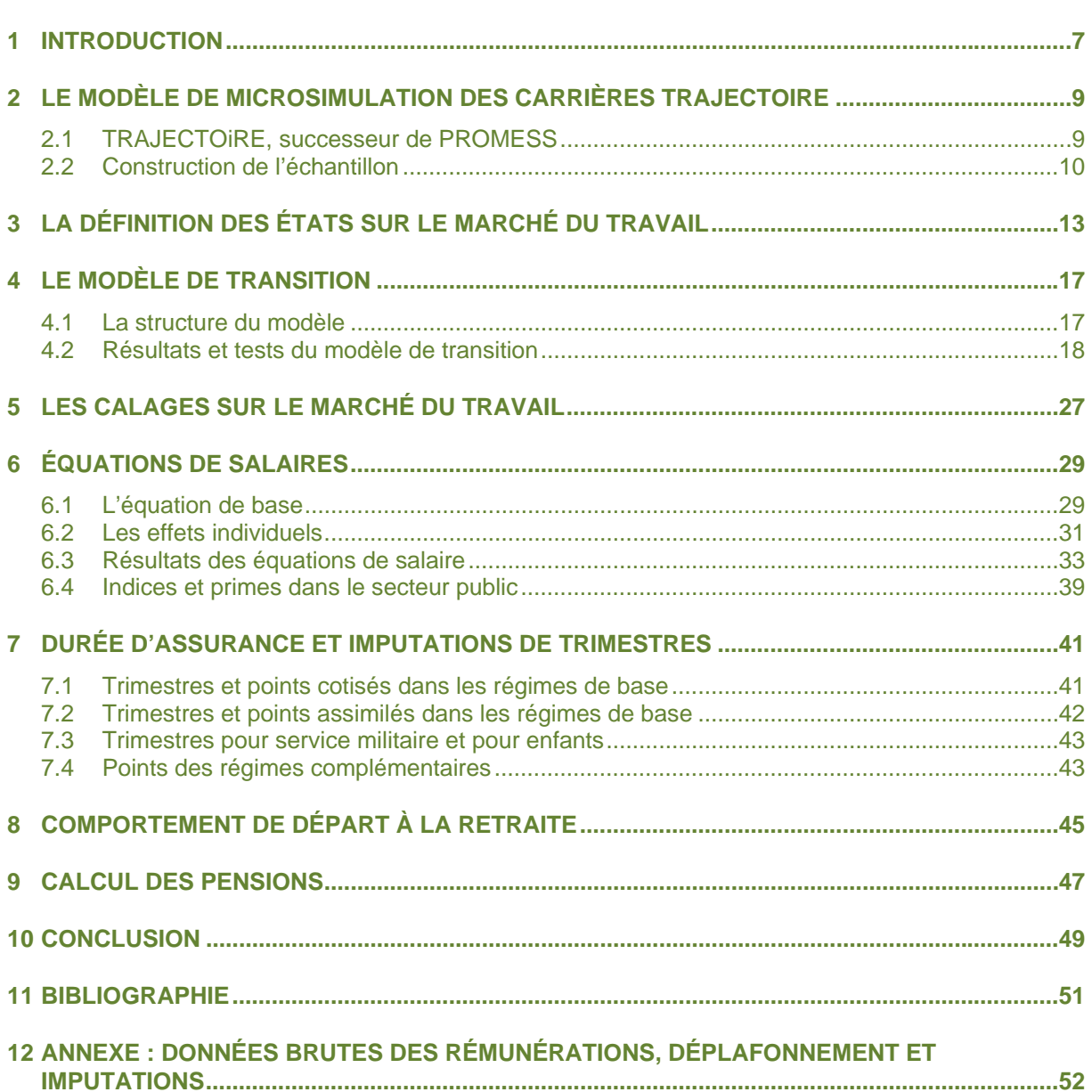

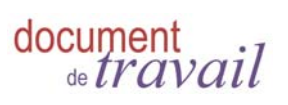

# **1 INTRODUCTION**

Le système de retraites français est composé d'environ 70 caisses de retraites. Un salarié du privé cotise ainsi à la CNAV (Caisse nationale d'assurance vieillesse), les fonctionnaires de l'État au SRE (Service des retraites de l'État), ceux des collectivités locales à la CNRACL (Caisse nationale de retraite des agents des collectivités locales), etc. Cette multiplicité de régime émane d'un choix social prenant en considération les particularités socioprofessionnelles des individus (encadré 1).

Ces différents régimes de retraite de base peuvent être regroupés : régime général et régimes alignés, fonction publique et régimes spéciaux, professions libérales. Au sein de chaque groupe les règles ont été globalement harmonisées au fil des réformes de retraite (1983, 1993, 2003, 2008, 2010, 2012) même si certaines différences demeurent. En revanche, entre les différents groupes, l'harmonisation règlementaire est encore primaire. Or, un tiers de la population a cotisé à plusieurs caisses de retraite de base durant sa carrière (la totalité si on prend en compte les régimes complémentaires).

Lorsque l'on s'intéresse au déroulement de la carrière d'un individu, et en particulier à l'accumulation de ses droits à retraite dans les différentes caisses, il est donc indispensable de disposer de données pour chaque régime.

À cet effet, la DREES produit l'Échantillon Interrégimes de Cotisants (EIC). Il rassemble pour chaque année civile divers éléments de la carrière professionnelle auprès de chacune des caisses de retraite. L'EIC est représentatif de la population française d'« âge actif »**1**. Il inclut entre 20 000 et 25 000 individus par année de naissance, pour une génération sur 4 (1934, 1938,…, 1986).

Cette base de données individuelles est mise à jour tous les 4 ans, la version la plus récente fournit actuellement des informations jusqu'au 31 décembre 2009 (EIC 2009). Elle contient donc des informations sur la totalité de la carrière individuelle des générations déjà parties à la retraite en 2009, tandis que seule la partie de carrière antérieure à 2009 est observée pour les générations plus jeunes.

Ceci est problématique dans la mesure où les réformes du système de retraite, notamment celles portant sur la durée d'assurance, affectent généralement les générations encore en activité hormis celles étant à moins de 5 ans de l'âge minimal de départ à la retraite (seule la réforme de 2010 instaurant le décalage progressif de l'âge minimal de départ a dérogé à cette règle). Or il est difficile d'estimer les effets de ces réformes tant en termes de comportements de départ (décalage de l'âge), de variation du montant des pensions et d'impact financier pour les régimes sans disposer de la carrière complète des générations concernées.

Il est donc important de disposer d'outils permettant de compléter les carrières et d'anticiper la manière dont les individus vont réagir aux changements législatifs en matière de retraites. Le modèle TRAJECTOiRE (TRAJEctoire de Carrières TOus REgimes) répond à ce besoin, en simulant les évolutions de carrière pour ces générations récentes : il prolonge la partie observée de leur carrière, en simulant annuellement tous les éléments nécessaires au calcul d'une pension de retraite (trimestres cotisés dans chaque caisse de retraite, trimestres validés, salaire, etc).

Ce document de travail décrit les différentes étapes de ces simulations. Après un bref rappel sur le modèle initial de la DREES (le modèle PROMESS) et son évolution en modèle de microsimulation (partie **Erreur ! Source du envoi introuvable.**), nous présentons le fonctionnement du modèle TRAJECTOiRE. La partie 3 décrit les différents états que peut occuper un individu sur le marché du travail. Nous avons fait le choix d'avoir un état principal et un état secondaire par année civile, afin de prendre en compte au mieux la législation des différents régimes de retraite ainsi que les règles d'harmonisation entre régimes (notamment pour les polypensionnés). La partie 4

présente les résultats de la simulation des carrières, succession de transitions annuelles entre 2 états sur le marché du travail. Lors de cette simulation, des calages sur 2 cibles macro-économiques sont réalisés chaque année : taux de chômage et immigration (partie 5).

Une fois la carrière simulée, la modélisation des équations de salaires décrite dans la partie 6 permet de déterminer un salaire (ou revenu) annuel, et donc un nombre de trimestres cotisés pour les régimes en annuité. L'estimation de la durée validée est ensuite présentée dans la partie 7, notamment pour les régimes en jours ou en points.

Enfin, la partie 8 décrit le fonctionnement du module de comportement de départ à la retraite, duquel sont issus des âges trimestriels de fin de cotisation, de fin de validation, et de liquidation. Ce module prend en compte un cadre législatif sur les retraites défini par l'utilisateur dans les comportements individuels en fin de carrière. En particulier, il peut être finement paramétré en fonction de différentes variantes législatives, et ainsi simuler les différences de comportements induites par une réforme des retraites. La partie 9 présente le module de calcul des pensions, CALIPER (Lermechin *et alii*, 2011).

À ce stade, les simulations effectuées permettent de projeter des effectifs trimestriels de liquidants et de retraités pour chaque scénario législatif. Le caractère individuel des simulations rend également possible la description des assurés dont le comportement de départ à la retraite a été affecté par le changement de législation (femmes/hommes, carrières courtes/longues, trajectoires salariales ascendantes/descendantes, mono/polycotisants, etc.).

#### ENCADRÉ 1 - RÉGIMES DE RETRAITE

Toutes les personnes exerçant une activité professionnelle en France sont obligatoirement rattachées à une caisse de retraite de base. La caisse de retraite à laquelle cotise un travailleur dépend de son statut professionnel. Cet encadré présente les principales caisses de retraite, et la manière dont est calculée la pension pour les personnes qui y sont affiliées.

#### **Le régime général et les régimes alignés**

 Les salariés du privé sont affiliés à la CNAV (Caisse nationale d'assurance vieillesse), les salariés agricoles sont affiliés à la MSA (Mutualité sociale agricole) des salariés et les indépendants, artisans et commerçants, au RSI (Régime social des indépendants). Le calcul de la pension de retraite est harmonisé au sein de ces 3 régimes.

#### **Les régimes de la Fonction Publique**

 Tous les agents de la fonction publique d'état civile et militaire sont affiliés au SRE (Service de la retraite de l'État), les agents des collectivités locales et hospitalières à la CNRACL (Caisse nationale de retraite des agents des collectivités locales) et les ouvriers d'état au FSPOEIE (Fonds spécial des pensions des ouvriers des établissements industriels de l'État).

#### **La CNAVPL et les régimes complémentaires des professions libérales**

 Les individus exerçant une profession libérale sont tous affiliés à la CNAVPL (Caisse nationale d'assurance vieillesse des professions libérales) pour leur régime de base. Chaque profession a, par ailleurs, un régime complémentaire. La CNBF et la CAVIMAC sont rattachées à ce groupe.

#### **Les régimes spéciaux**

 Les agents des régimes spéciaux (SNCF, RATP, ENIM, CANSSM, IEG, Banque de France) ont une législation relativement harmonisée (l'ENIM n'est pas concernée par la réforme de 2010 par exemple).

#### **Les exploitants agricoles**

Les exploitants agricoles sont affiliés à la Mutualité sociale agricole (MSA) exploitants.

Une même personne peut être affiliée à plusieurs caisses de retraite de base durant sa carrière. Ainsi un salarié du privé qui devient fonctionnaire percevra une retraite du régime de base des salariés du privé et une retraite du régime des fonctionnaires. De nombreux autres cas de figure conduisent une personne à être polypensionnée : un salarié agricole qui devient exploitant agricole, un contractuel de la fonction publique titularisé comme fonctionnaire, un salarié qui se met à son compte comme artisan, commerçant, ou profession libérale, etc.

# **2 LE MODÈLE DE MICROSIMULATION DES CARRIÈRES TRAJECTOIRE**

### **2.1 TRAJECTOiRE, successeur de PROMESS**

Le modèle PROMESS (PROjection MESo du Système de retraite) est un modèle de projection développé par la DREES au cours du premier semestre 2010, visant à estimer les distributions d'âge de cessation d'emploi, de cessation de validation de trimestres et de première liquidation d'un droit à la retraite pour les générations actuellement présentes sur le marché du travail. Il permet de projeter jusqu'à l'horizon de l'année 2030 différents indicateurs qui se déduisent de ces distributions : effectifs de retraités, taux d'emploi des seniors, etc.

PROMESS est un modèle « tous régimes et toute population » : il porte sur l'ensemble de la population, née en France ou à l'étranger, sans distinguer les personnes selon leurs régimes d'affiliation au cours de la carrière si ce n'est la distinction public/privé. Il se fonde sur deux sources de données statistiques interrégimes issues de fichiers administratifs : l'échantillon interrégimes de retraités (EIR) et l'échantillon interrégimes de cotisants (EIC).

Ce modèle initial est conçu pour étudier et modéliser les trajectoires de sortie d'emploi et de départ à la retraite à partir de 54 ans, compte tenu des droits déjà accumulés jusqu'à cet âge et de la législation qui est appliquée à chaque génération. PROMESS est basé sur l'EIC 2005, qui couvre les générations nées jusqu'en 1974. Pour les générations nées en 1949 ou avant, seuls les droits accumulés réellement observés jusqu'à l'âge de 54 ans sont prix en compte, et la fin de carrière après 54 ans est modélisée. Celle-ci peut donc différer de ce qui a déjà été observé dans la réalité pour ces générations (Aubert *& alii*, 2010, 2011).

Le modèle PROMESS est qualifié de « méso »**2** au sens où ses briques de base élémentaires sont des catégories de personnes, définies par leur génération, leur sexe, leur pays de naissance (France / étranger), leur durée validée à 54 ans, leur quartile de niveau de salaire et leur régime de retraite**3** (secteur privé, secteur public et régimes spéciaux). Il se distingue donc d'un modèle « macro », car les catégories sont très fines et très nombreuses (près de 10 000 pour chaque génération). Il se distingue également d'un modèle « micro » puisqu'il agrège tous les individus dont les caractéristiques pertinentes pour le comportement de départ à la retraite sont similaires.

Le modèle TRAJECTOiRE est une évolution du modèle PROMESS, visant à le transformer en un véritable modèle de microsimulation. Il s'agit donc de passer d'une simulation « méso » par cellule, à une simulation des trajectoires individuelles. TRAJECTOiRE est un modèle de microsimulation toute population (résident ou non en France, nés en France ou à l'étranger) et tous régimes de retraite.

Les deux autres principaux modèles de microsimulation sur les retraites en France sont le modèle Destinie de l'INSEE (Blanchet & *alii*, 2010) et le modèle PRISME de la CNAV (Poubelle & *alii*, 2006). Le modèle Destinie est sur le champ des affiliés résidents en France métropolitaine dans la mesure où les données de base de ce modèle émanent de l'Enquête Patrimoine de l'Insee. Le modèle PRISME est sur un champ moins restreint puisqu'il microsimule les carrières de tous les affiliés à la sécurité sociale. En revanche, les droits à pension sont calculés uniquement pour les affiliés de la CNAV.

**<sup>2</sup>** Il s'inscrit donc dans la catégorie des modèles dits « de cellule » ou « matriciels ».

**<sup>3</sup>** Les trois catégories regroupent : « public » (fonction publique d'État, CNRACL et FSPOEIE), « spéciaux » (SNCF, RATP, CNIEG, ENIM et CANSSM) et « privé » (régime général, régimes alignés MSA et RSI, et régimes des professions libérales CNAVPL, CAVIMAC et CNBF). On fait l'hypothèse que le régime à 54 ans est celui dans lequel la personne terminera sa carrière.

### **2.2 Construction de l'échantillon**

Le modèle TRAJECTOiRE s'appuie sur les données administratives des caisses de retraite (régimes de base et régimes complémentaires). L'Échantillon Interrégimes des Cotisants (EIC) rassemble pour un échantillon d'individus toute la chronique d'acquisition des droits à retraite dans chacune des caisses de retraite (*cf.* encadré 2). Il permet donc de reconstituer tous les éléments nécessaires au calcul d'une pension, ainsi que les différents paramètres nécessaires à la modélisation des comportements de départ à la retraite (âge auquel la durée d'assurance d'un individu atteint la durée légale, etc.).

Cette base de données est mise à jour tous les 4 ans par la Drees, la version actuelle contient des informations jusqu'au 31 décembre 2009. L'EIC 2009 contient toutes les personnes présentes dans le Répertoire national d'identification des personnes physiques (RNIPP) nées l'un des 10 premiers jours d'octobre, pour une génération sur 4 entre 1934 et 1986. Le taux de sondage est donc de 2,68 % par génération sélectionnée.

Dans une première étape, TRAJECTOiRE simule le début de carrière des générations nées entre 1942 et 1986 qui ne sont pas présentes dans l'EIC 2009 (3 générations sur 4), afin que la base de données en entrée du modèle contienne des données homogènes pour toutes les générations. Pour cela il utilise les carrières observées dans l'EIC dans les deux générations les plus proches de la génération manquante. Par exemple, la simulation de la génération 1984 est réalisée comme suit :

- Le nombre d'hommes et de femmes à créer est déterminé par la structure de population donnée par l'Insee dans le RNIPP.
- La moitié de ces individus est tirée aléatoirement dans la génération 1986, et la date de naissance et les données de carrière de ces individus sont « vieillies » de 2 ans ; l'autre moitié provient de la génération 1982 dont les individus sélectionnés sont « rajeunis » de 2 ans.
- Afin que la dernière année d'observation soit la même pour tous les individus d'une même génération, les carrières ainsi dupliquées sont tronquées à 23 ans, âge maximal auquel est observée la génération 1986 (la génération 1982 étant observée jusqu'à 27 ans).

La procédure est similaire pour la génération 1983, la seule différence étant que 75 % des individus proviennent de la génération présente dans l'EIC la plus proche (1982) et 25 % de la génération la plus éloignée (1986). De même pour la génération 1985, qui compte 75 % d'individus dupliqués de la génération 1986 et 25 % provenant de la génération 1982.

Une fois que ces générations intermédiaires ont été ajoutées à l'EIC, les générations nées entre 1987 et 2009 sont créées de manière similaire, en dupliquant des individus de la génération 1986 et en se calant sur les effectifs de population donnés par l'Insee**4**. Il est tenu compte du décalage progressif de l'âge d'entrée dans la vie active (allongement de la durée des études, etc.) en prolongeant la tendance observée dans l'EIC sur les générations récentes. En pratique, l'âge d'entrée dans la vie active est stable pour les générations 1966 à 1986 d'après l'EIC 2009, et cette stabilité est conservée pour les générations 1987 à 2009.

Ensuite, un mois de naissance est attribué aléatoirement à chaque individu de l'échantillon (alors que par construction, tous les individus de l'EIC sont nés en octobre, excepté pour les mois inconnus). Ceci permet ensuite d'appliquer finement la législation sur les retraites, qui peut différer pour 2 personnes d'une même génération qui ne sont pas nées le même mois (réforme 2010, par exemple).

**Cela fait, TRAJECTOiRE peut simuler des carrières et des comportements de départ à la retraite sur un échantillon représentatif des générations nées entre 1942 et 2009**. Cela permet de projeter des effectifs de retraités jusqu'en 2060. Le schéma 1 récapitule les différentes étapes permettant de passer de l'EIC 2009 à la microsimulation de pensions de retraite tous régimes.

**<sup>4</sup>** Les effectifs de population donnés par l'Insee sont arrêtés au 31 décembre. Lorsque les individus de la génération 1986 (qui ont 23 ans fin 2009) sont dupliqués pour représenter une génération plus récente, par exemple la génération 1990 (qui a 19 ans fin 2009), ces effectifs de la génération 1990 donnés par l'Insee au 31 décembre 2009 sont corrigés de l'immigration et de la mortalité entre 19 ans et 23 ans.

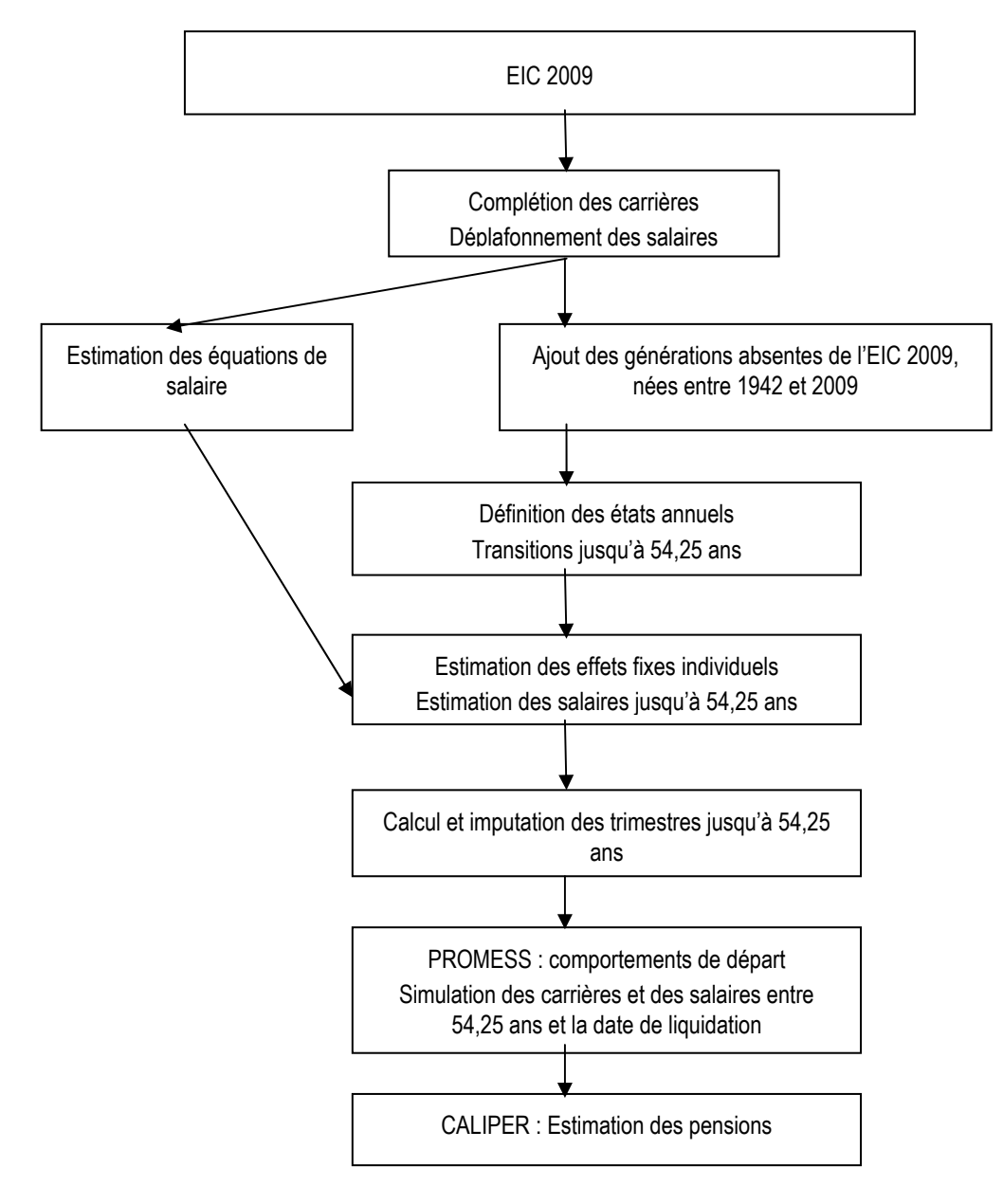

#### **Schéma 1 - Les différentes étapes dans le modèle TRAJECTOiRE**

#### ENCADRÉ 2 - LES INFORMATIONS CONTENUES DANS L'EIC

L'EIC contient des informations relatives à toutes les périodes permettant d'acquérir des droits pour la retraite, que ce soit des périodes d'emploi ou des périodes dites 'assimilées' collectées auprès des caisses de retraite (Salembier, 2013). La plupart des états sur le marché du travail sont repérables : emploi, chômage indemnisé, maladie, invalidité, maternité…

De plus, plusieurs états dans l'emploi peuvent être déterminés : salarié du privé, indépendant, agent du secteur public ou agent des régimes spéciaux, etc. En effet, les régimes de retraite dépendent du type d'emploi, voire du statut de l'individu au sein de cet emploi (fonctionnaire ou contractuel de la Fonction publique, par exemple).

Aucune autre source de donnée administrative ne permet de suivre les individus sur la totalité de leur carrière en pouvant décomposer leur carrière avec une telle précision et une telle variété d'états sur le marché du travail. L'EIC est donc une source privilégiée pour analyser les transitions au cours d'une carrière au niveau individuel.

Cette vision n'est cependant pas complète, car une période sans affiliation à une caisse de retraite peut correspondre à de l'inactivité, du chômage non indemnisé (repérable avec le fichier historique des demandeurs d'emploi de Pôle Emploi, qui peut être apparié à l'EIC), de l'emploi à l'étranger, ou des périodes de service militaire (partiellement renseignées dans l'EIC, et imputées si besoin dans TRAJECTOiRE).

Les salaires sont également fournis par la plupart des systèmes d'information des régimes de retraite, même si parfois, seule l'assiette de cotisation est renseignée (salaire sous plafond de la Sécurité sociale). En effet, dans certains cas, seule cette dernière est nécessaire pour calculer les droits à la retraite.

En revanche, la plupart des variables sociodémographiques non utiles pour le calcul des droits à la retraite sont inconnues. Seuls quelques éléments peuvent être connus au moment de la liquidation des droits (nombre d'enfants pour les bonifications de pension, statut marital afin de prévoir ou non le versement d'une pension de réversion) mais nous ne disposons pas des ressources du ménage (notamment utiles pour l'éligibilité au minimum vieillesse).

# **3 LA DÉFINITION DES ÉTATS SUR LE MARCHÉ DU TRAVAIL**

Pour chaque individu, nous définissons un état annuel sur le marché du travail. Cet état annuel est composé d'un état dit principal, et éventuellement d'un état dit secondaire. La richesse de l'EIC nous permet de définir des états principaux et secondaires assez fins (*cf.* encadré 2). L'un des objectifs finaux du modèle étant de calculer des droits à pension dans chaque régime, les états doivent être définis en fonction des règles en matière de retraite propres à chaque caisse. En particulier, des caisses ayant des règles différentes doivent être distinguées.

7 états correspondent ainsi à une période d'emploi : CNAV non-cadre, CNAV cadre, MSA salariés, RSI, MSA exploitants, secteur public, professions libérales.

La distinction « CNAV cadres » et « CNAV non cadres » est faite car elle est indispensable pour le calcul de la pension de retraite en tenant compte des droits accumulés dans les régimes complémentaires (seuls les cadres cotisent à l'AGIRC). La catégorie 'PUBLIC' regroupe les régimes de la Fonction Publique (Fonction publique d'État, Fonction publique militaire, CNRACL et FSPOEIE) ainsi que les régimes spéciaux.

4 états font référence à des situations de non emploi, qu'il importe de distinguer car ils ouvrent des droits différents à la retraite : chômage, maladie, AVPF, inactivité.

Enfin, un état 'retraite' est créé pour les personnes qui ont liquidé un droit à la retraite.

Nous définissons ensuite des combinaisons « état principal / état secondaire », l'état secondaire étant éventuellement vide, en adoptant plusieurs conventions. Les états correspondant à de l'emploi sont systématiquement privilégiés par rapport à ceux de non emploi. Ainsi, si une personne a été la même année à la « CNAV cadres », au chômage indemnisé et au RSI, seuls les deux états d'emploi seront conservés. L'état principal sera le régime dans lequel le plus de trimestres auront été cotisés, l'état secondaire sera l'autre. S'il y a égalité, le régime principal est celui avec la rémunération la plus élevée.

De plus, une personne ayant, durant une année civile, une période d'emploi et une période de non emploi (AVPF, chômage indemnisé, maladie y compris maternité ou inactivité) aura systématiquement la période d'emploi comme état principal, et celle de non emploi en état secondaire.

Les années où il y a uniquement une période de non emploi (AVPF, chômage indemnisé, maladie ou inactivité), l'état principal reprend cette période (ou la période de non emploi la plus longue sur l'année s'il en existe plusieurs). Cependant, le modèle conserve en mémoire dans un état secondaire « factice », l'état correspondant à la dernière période d'emploi. De cette façon, il est possible de tenir compte du fait que des personnes ayant cessé leur emploi et percevant l'AVPF (respectivement au chômage indemnisé, en maladie ou en inactivité) retournent plus fréquemment dans leur dernière caisse d'appartenance lorsqu'elles reprennent un emploi**5**.

L'état 'retraite' est forcément en état principal, et il n'y a pas d'état secondaire cette année là. Il s'agit d'un état absorbant, duquel il n'est pas possible de transiter vers un état d'emploi ou de non emploi. Le cumul emploi retraite n'est donc pas simulé.

98 combinaisons « état principal / état secondaire » sont ainsi créées, dont 30 reflètent des états de non emploi et 68 des états d'emploi au moins en état principal (tableau 1). La nature des données contenues dans l'EIC rend impossible certaines combinaisons. Ainsi, l'EIC contient des données annuelles, qui ne permettent pas de distinguer au sein d'une année civile les personnes 'CNAV cadre' qui auraient aussi eu une période 'CNAV non cadre'.

**<sup>5</sup>** Si les transitions observées l'attestent.

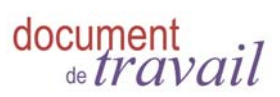

#### **Tableau 1 - Liste des 98 états possibles**

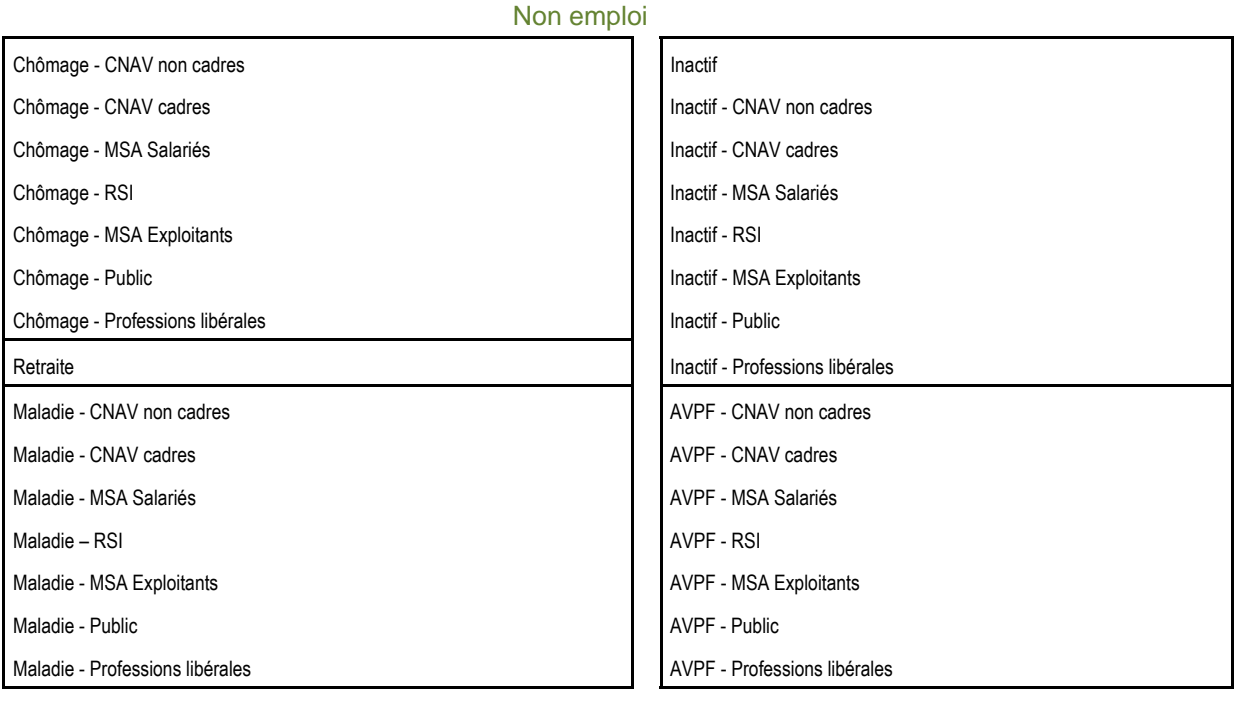

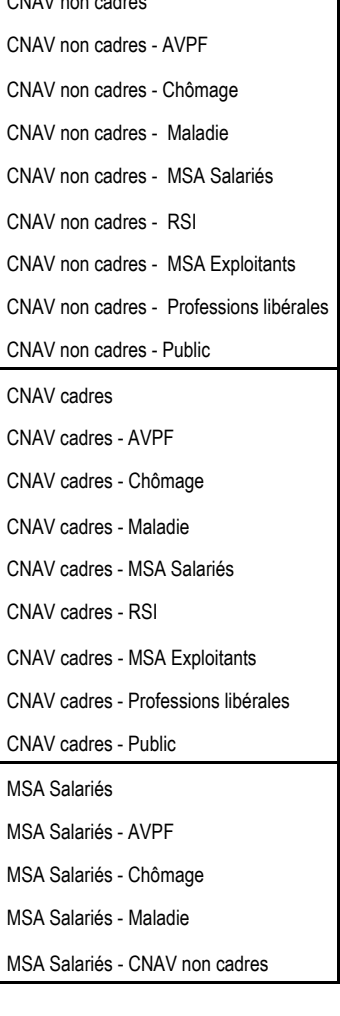

#### Emploi

MSA Salariés MSA Salariés MSA Salariés MSA Salariés

MSA Exploitants - RSI

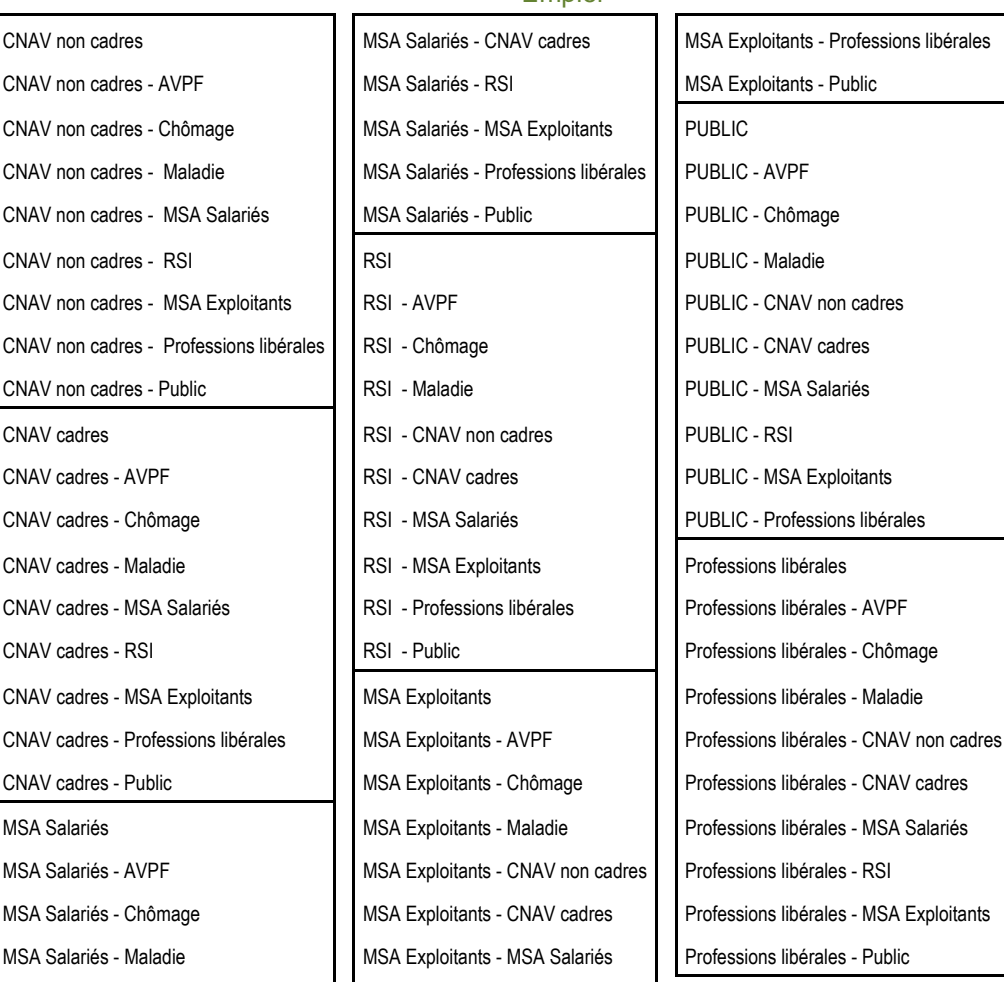

À titre de comparaison, le module de transition du modèle PRISME de la CNAV a un pas trimestriel et simule 7 situations sur le marché du travail : salarié du régime général, salarié d'autres régimes alignés, en emploi dans un autre régime, chômage, maladie avec indemnités journalières, invalidité ou accident du travail et inactivité ne permettant pas de valider de trimestres.

Dans Destinie, le pas est annuel et la population est décomposée de la façon suivante : en emploi (distinction cadre et non cadre du privé ; fonction publique sédentaire, active ; indépendants), en chômage indemnisé et en inactivité (inactivité, préretraite et AVPF sont distinguées).

Les 98 états du modèle TRAJECTOiRE ne sont pas tous présents à un âge donné pour une génération donnée, d'autres ont des effectifs très restreints. Par exemple, seuls 82 états sont représentés pour la génération 1974 à 31 ans (tableau 2). Parmi eux, les salariés non cadres de la CNAV ('cn1') représentent à eux seuls 33,5 % de la génération alors que les polycotisants RSI-MSA salariés ne représentent que 0,01 %.

Le fait que les inactifs ('ina') représentent une forte proportion de la génération à 31 ans (6 %) tient au fait que nous avons cylindré notre panel. Ceci implique que pour tous les âges, tous les individus de la génération sont présents. La catégorie 'inactivité' regroupe donc les individus non encore rentrés sur le marché du travail à l'âge N (qu'ils travaillent un jour ou non), les chômeurs non indemnisés, les allocataires d'aides non soumises aux cotisations retraites (RSA, AAH…), l'inactivité due à un arrêt temporaire du travail (pour personne à charge par exemple) et les immigrés de cette génération arrivés en France l'année courante.

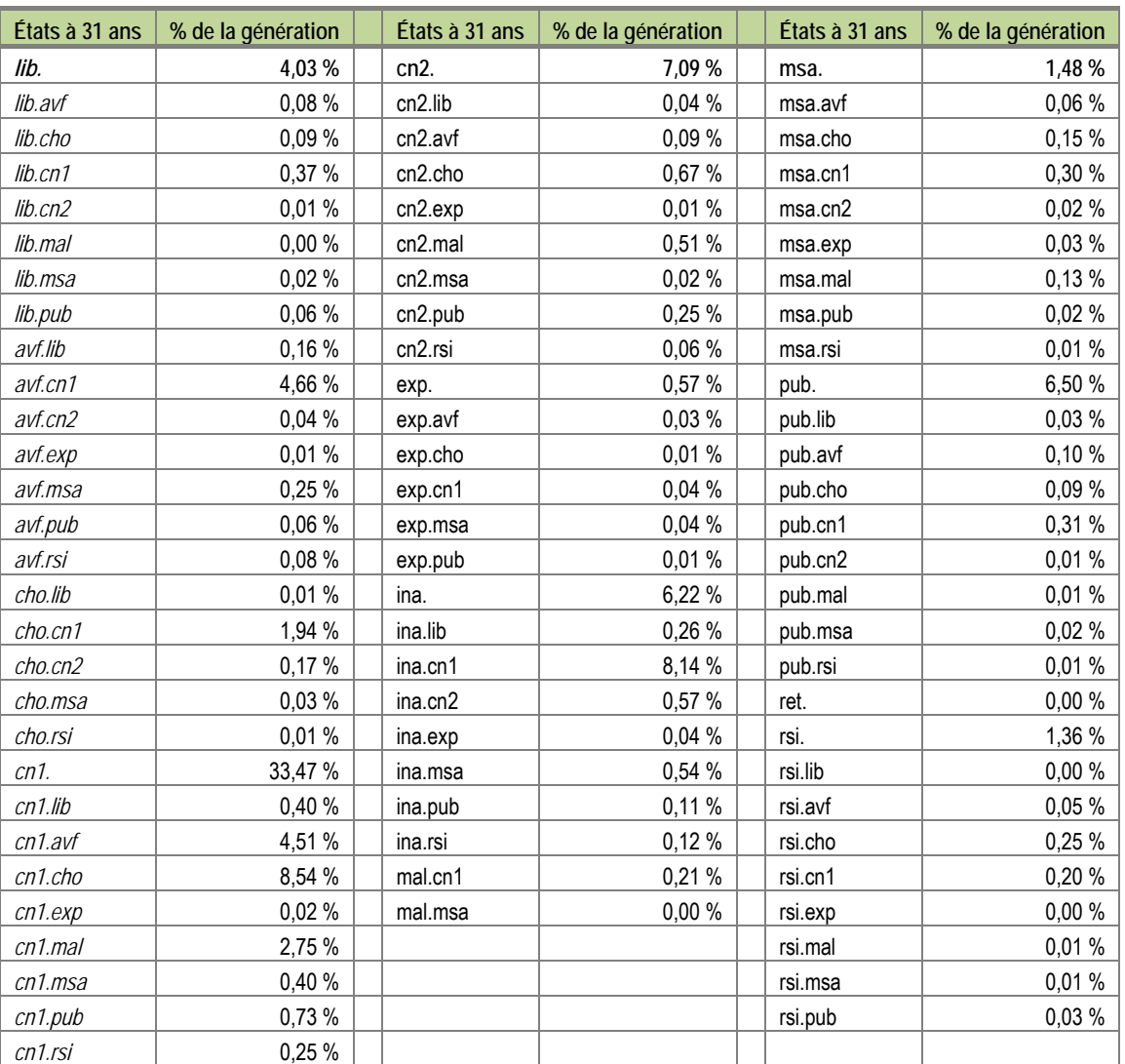

#### **Tableau 2 - Répartition de la génération 1974 à 31 ans au sein des états**

NOTES : LA GÉNÉRATION 1974 EST COMPOSÉE DE 26 871 INDIVIDUS. LES 3 PREMIERS CARACTÉRES DE CHAQUE ÉTAT CORRESPONDENT À L'ÉTAT PRINCIPAL, LES<br>3 DERNIERS CARACTÈRES CORRESPONDENT À L'ÉTAT SECONDAIRE LORSQUE CE DERNIER EXISTE

# **4 LE MODÈLE DE TRANSITION**

### **4.1 La structure du modèle**

Le modèle de transition utilisé est un modèle markovien : les individus transitent d'un état à l'âge N vers un état à l'âge N+1 en fonction de leurs caractéristiques observées à l'âge N. Les probabilités de transition sont calibrées sur la génération la plus jeune pour laquelle les transitions entre les âges N et N+1 sont observées dans l'EIC 2009. L'EIC ne comportant qu'une génération sur quatre, chacune de ces générations est utilisée pour simuler 4 années de carrière : entre 35 ans et 39 ans pour la génération 1970, entre 39 et 43 ans pour la génération 1966, etc.

Le choix de prendre la génération la plus récente et non la totalité des générations tient au fait que les statistiques descriptives par génération nous montrent une évolution assez importante des comportements entre les générations. Nous évitons ainsi d'utiliser les générations les plus anciennes pour calibrer le modèle, car leur comportement ne reflète pas forcément celui des générations plus récentes notamment en termes d'aléas de carrière (chômage, inactivité…) et d'accès au marché du travail pour les femmes (Rapoport, 2009 ; El-Mekkaoui de Freitas & *alii,* 2011).

Les transitions sont effectuées en tenant compte du sexe, du pays de naissance et de l'âge auquel l'individu a cotisé pour la première fois 3 trimestres au cours d'une année civile. Cette dernière variable résume à la fois l'âge d'entrée sur le marché du travail, et le niveau d'études (nous ne disposons pas du diplôme dans l'EIC). Elle entre dans le modèle sous la forme d'une variable avec 3 modalités, correspondant au tercile dans lequel se place l'individu dans la distribution des âges de début de carrière des personnes de sa génération (hommes et femmes séparément). Cela crée ainsi 3 catégories de même effectif pour chaque génération. L'évolution des bornes d'âges au fil des générations définissant ces catégories reflète les variations de la durée des études et des conditions d'entrée sur le marché du travail.

En plus de ces éléments fixes au cours d'une carrière, nous conditionnons également par l'ancienneté de la personne dans l'état qu'elle occupe à l'âge N : depuis 2 ans ou moins, entre 3 ans et 7 ans, depuis 8 ans ou plus**6**. Cette distinction permet de prendre en compte l'hétérogénéité individuelle (certaines personnes restent toute leur carrière dans le même état, tandis que d'autres transitent très fréquemment d'un état à un autre) ainsi que la dépendance d'état (la probabilité de quitter l'état 'maladie' n'est pas la même suivant que cela fait 1 an ou 8 ans que l'on est en maladie).

Au sein de chaque groupe défini par les variables de conditionnement ci-dessus, le modèle affecte à chaque individu un état en N+1, de manière à respecter les probabilités de transition observées dans l'EIC. Par exemple, supposons que les transitions observées entre 31 et 32 ans soient les suivantes pour les femmes de la génération 1970, nées en France, dans le premier tercile de la distribution des âges d'entrée sur le marché du travail de la génération 1970, à la MSA salariés à 31 ans et ce depuis 2 ans ou moins :

- passage de la MSA salariés à la MSA salariés 60 %,
- passage de la MSA salariés à la « CNAV non cadres » 25 %,
- passage de la MSA salariés à la maladie 10 %,
- **passage de la MSA salariés au chômage indemnisé 5 %.**

Si on observe que 100 femmes de la génération 1974, nées en France, dans le premier tercile de la distribution des âges d'entrée sur le marché du travail de la génération 1974, sont à la MSA salariés à 31 ans et ce depuis

**<sup>6</sup>** Cette subdivision partage une génération à 31 ans en 3 classes regroupant chacune environ un tiers des effectifs. Dans le modèle Prisme, la dépendance d'état est prise en compte en conservant en mémoire les états sur les 16 trimestres précédents.

2 ans ou moins, alors 60 femmes (choisies aléatoirement) sont affectées à l'état « MSA salariés » à 32 ans, 25 autres vont dans l'état « CNAV non cadres », 10 autres dans l'état « maladie » et les 5 dernières dans l'état « chômage indemnisé ».

Cette procédure est répétée pour chaque génération entre le premier âge non observé dans les données**7** et l'année des 54 ans, pour les générations nées entre 1955 et 2009 (les générations entre 1942 et 1954 sont observées dans les données jusqu'à 54 ans au moins, leur carrière jusqu'à 54 ans n'a donc pas besoin d'être simulée). Une fois cela effectué, nous disposons des trajectoires individuelles jusqu'à 54 ans pour toutes les générations nées entre 1942 et 2009.

La spécification du modèle de transition retenue (définition des états et nombres d'états utilisés) est celle donnant les meilleurs résultats, selon les critères décrits précédemment.

### **4.2 Résultats et tests du modèle de transition**

Il est difficile de tester le modèle de transition puisque les générations dont les carrières doivent être prolongées n'ont pas de contrefactuel nous permettant de déterminer la déviation du modèle par rapport à la réalité.

L'alternative choisie ici consiste donc à tester le modèle sur une génération dont toute la carrière est observée dans nos données de façon à pouvoir comparer la carrière simulée à celle observée dans l'EIC 2005**8**.

Ainsi, la génération 1958bis a été créée en reproduisant à l'identique la génération 1958 jusqu'à l'âge de 31 ans. À partir de 31 ans, la carrière des individus de cette génération fictive 1958bis est simulée jusqu'à 47 ans (dernier âge d'observation dans l'EIC 2005) à l'aide du modèle, les transitions étant calibrées sur la génération 1958. Les caractéristiques de cette génération fictive sont ainsi exactement les mêmes que celles de la génération 1958 jusqu'à l'âge de 31 ans où commencent les simulations. La comparaison des carrières après 31 ans (simulées pour la génération 1958bis, observées pour la génération 1958) nous permet de tester si le modèle est capable de répliquer les carrières qui sont observées.

Il faut noter que les transitions de la génération 1958bis sont calibrées à l'aide de la génération 1958 *à tous les âges*. Cette procédure se distingue de celle décrite ci-dessus, dans laquelle la génération qui permet de calibrer les transitions change en fonction de l'âge. On évite ainsi d'appliquer à la génération 1958bis des comportements de générations plus récentes qui pourraient différer de ceux de la génération 1958, pour ne pas perturber la comparaison des carrières entre les générations 1958 et 1958bis.

Si TRAJECTOiRE réplique mécaniquement les distributions annuelles des transitions, les distributions de carrières complètes simulées seront correctes uniquement si l'hétérogénéité individuelle et la dépendance d'état sont bien spécifiées. Pour vérifier la bonne spécification de la dépendance d'état, nous testons dans un premier temps notre modèle en regardant d'une part la distribution du nombre de transitions effectuées par chaque individu entre 2 âges (graphiques 1 à 5) et d'autre part les effectifs par états à 47 ans (tableau 3).

Les carrières simulées entre 32 et 47 ans présentent une distribution du nombre de transitions par individu similaire à celle observée sur la génération 1958 (graphiques 1 à 3). Le modèle paraît donc suffisamment bien spécifié pour répliquer les transitions annuelles. En particulier, la dépendance d'état semble correctement modélisée : la proportion de personnes qui ne changent jamais d'état entre 32 ans et 47 ans est bien répliquée par le modèle, grâce à la prise en compte de l'ancienneté dans l'état.

**<sup>7</sup>** La base de données est constituée de l'EIC 2009, auquel ont été ajoutées les générations absentes de l'EIC.

**<sup>8</sup>** Nous avons utilisé l'EIC 2005 pour effectuer ces tests dans la mesure où nous ne disposions pas encore de l'EIC2009.

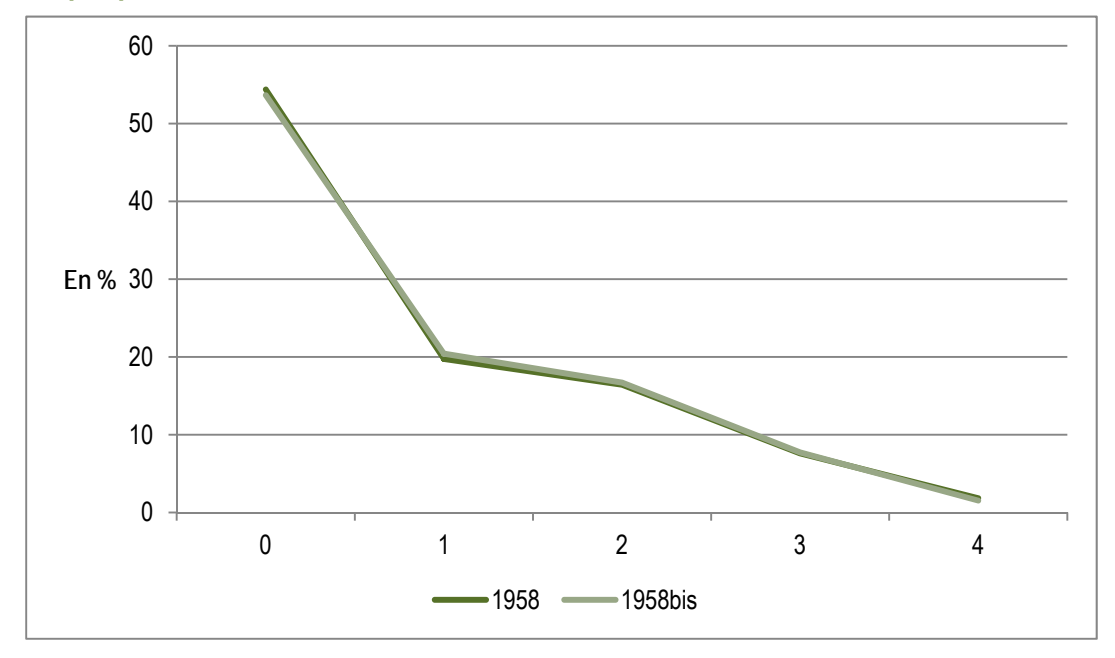

**Graphique 1 - Nombre de transitions annuelles entre 32 et 35 ans** 

**NOTE : LA GÉNÉRATION 1958BIS EST SIMULÉE ENTRE 32 ET 35 ANS AVEC LA GÉNÉRATION 1958.** 

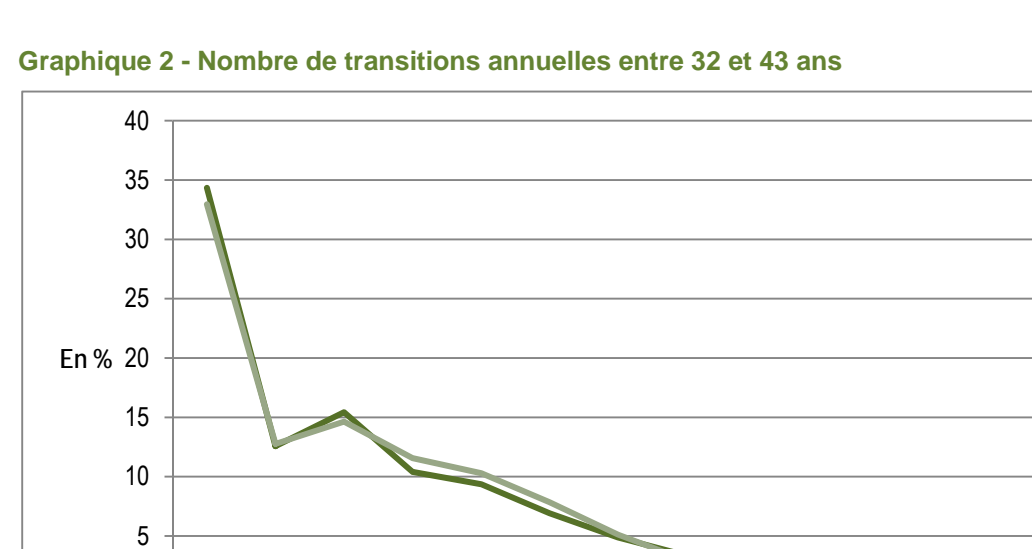

0 1 2 3 4 5 6 7 8 9 10 11 12

 $-1958$  -1958bis

**NOTE : LA GÉNÉRATION 1958BIS EST SIMULÉE ENTRE 32 ET 35 ANS AVEC LA GÉNÉRATION 1958.** 

document<br>de *travail* 

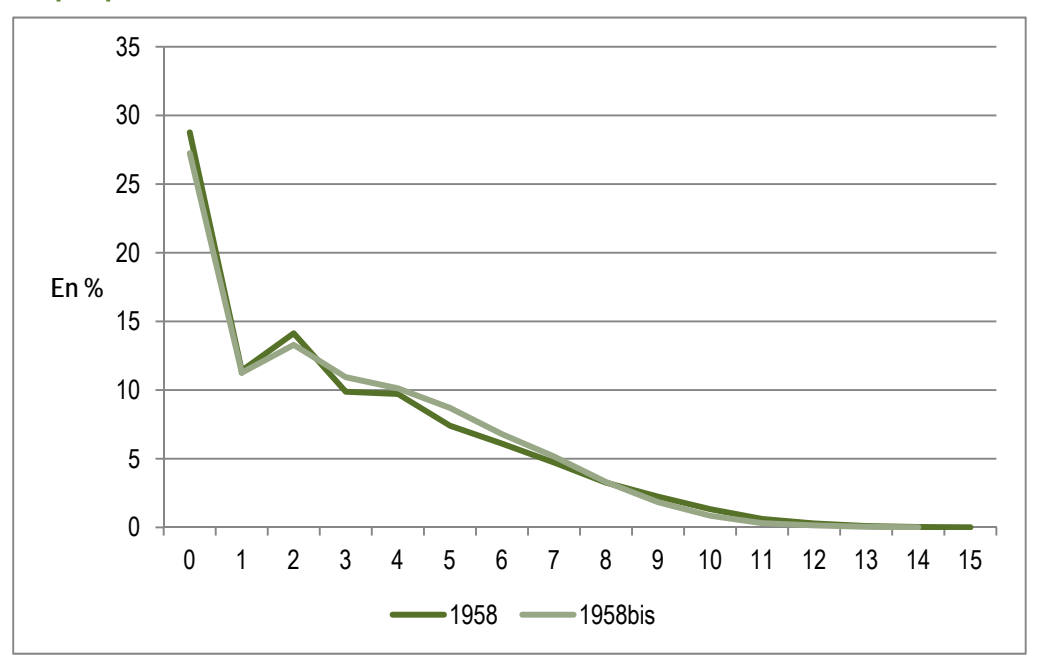

**Graphique 3 - Nombre de transitions annuelles entre 32 et 47 ans** 

**NOTE : LA GÉNÉRATION 1958BIS EST SIMULÉE ENTRE 32 ET 35 ANS AVEC LA GÉNÉRATION 1958.** 

En termes d'effectifs dans les différents états, à 47 ans, après 16 ans de simulation de carrière, la génération fictive (1958bis) est répartie de façon similaire à la génération observée (tableau 3). Les résultats sont identiques à 39 ans**9**.

**<sup>9</sup>** Tous les résultats non présentés ici sont disponibles sur simple demande aux auteurs.

**États à 47 ans** 

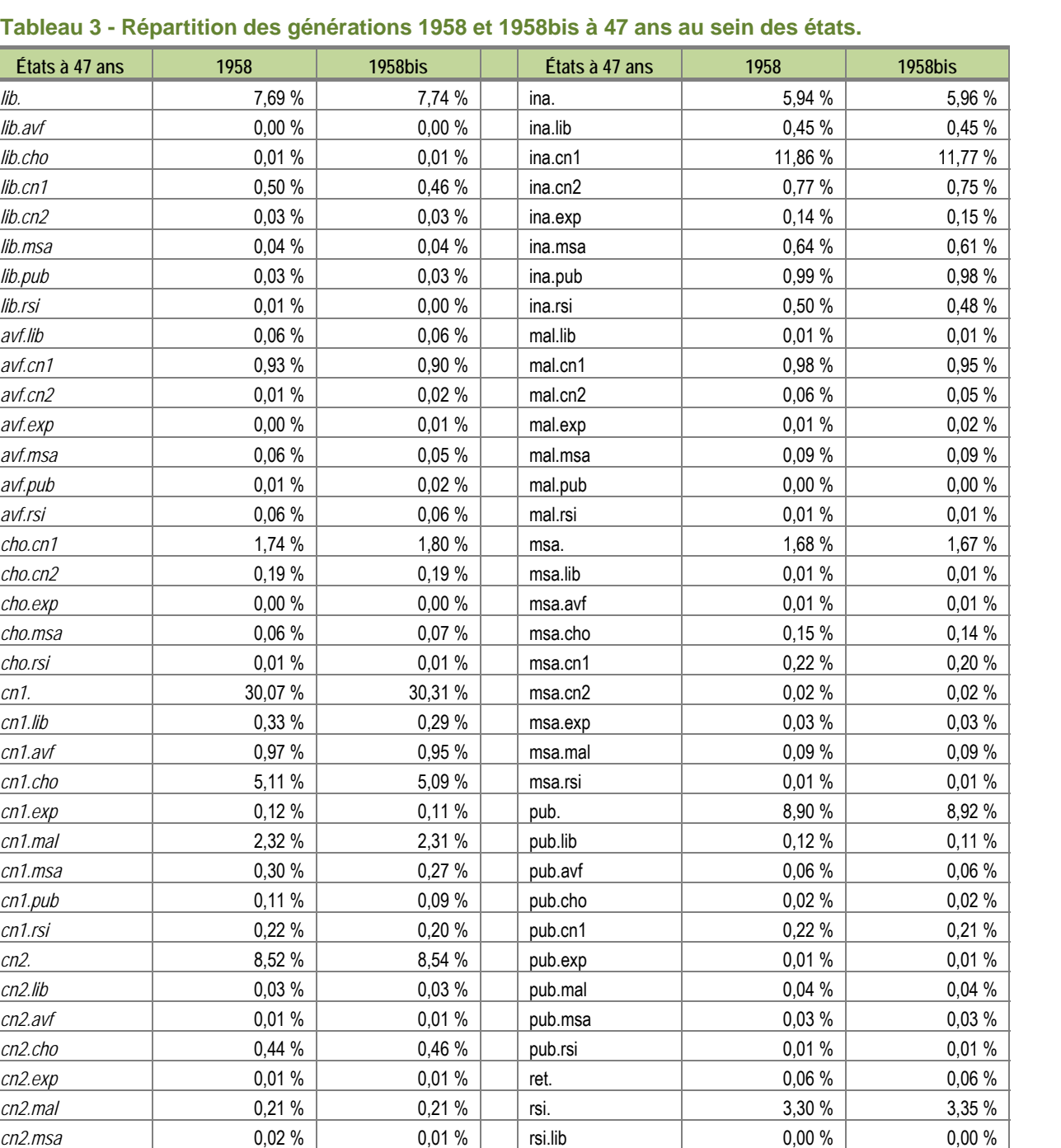

#### **Tableau 3 - R**

**NOTE : LES GÉNÉRATIONS 1958 ET 1958BIS SONT COMPOSÉES DE 27 234 INDIVIDUS. LES 3 PREMIERS CARACTÈRES DE CHAQUE ÉTAT CORRESPONDENT À L'ÉTAT PRINCIPAL, LES 3 DERNIERS CARACTÈRES CORRESPONDENT À L'ÉTAT SECONDAIRE LORSQUE CE DERNIER EXISTE. 'CN1'= CNAV NON CADRES ; 'CN2'= CNAV CADRES ;**  'PUB'= FONCTION PUBLIQUE ; 'LIB' = PROFESSIONS LIBÉRALES ; 'AVF' = AVPF ; 'MSA'= MSA SALARIÉS ; 'EXP' = MSA EXPLOITANTS ; 'RSI'= RSI ; 'INA' = INACTIVITÉ ; 'CHO'=<br>CHÔMAGE INDEMNISÉ ; 'RET' = RETRAITE.

*exp.mal* 0,02 % 0,02 % 0,02 % *exp.msa* 0,03 % 0,03 % *exp.rsi* 1 0,00 % 0,00 %

*cn2.pub* 0,02 % | 0,02 % | | rsi.avf 0,03 % | 0,03 % *cn2.rsi* 0,10 % | 0,10 % | rsi.cho 0,16 % | 0,16 % *exp.* 1,57 % 1,59 % rsi.cn1 0,15 % 0,15 % *exp.lib* 10,03 % 0,03 % 0,02 % rsi.cn2 0,03 % 0,03 % 0,02 % *exp.avf* 1 0,02 % 0,02 % 0,02 % rsi.mal 1 0,04 % 0,04 % 0,04 % *exp.cho* 0,01 % | 0,01 % | rsi.msa 0,01 % | 0,01 % *exp.cn1* 0,09 % | 0,10 % | | rsi.pub 0,00 % | 0,00 % Un autre test consiste à comparer la totalité de la carrière, c'est-à-dire à mettre bout à bout la partie de carrière observée jusqu'à 31 ans et la partie simulée entre 32 et 47 ans. La simulation respecte en effet la proportion de personnes qui ne transitent jamais, ou qui changent souvent d'état après 31 ans (graphiques 1 à 3). Il se pourrait cependant que ce ne soit pas les « bons » individus que le modèle fait peu ou beaucoup transiter.

Les distributions de la génération observée (1958) et de la génération simulée (1958bis) sont très proches entre 14 ans et 47 ans, que l'on considère les transitions entre états (graphique 4) ou entre états principaux sans tenir compte des états secondaires (graphique 5). La simulation des carrières après 31 ans semble donc cohérente avec la partie de la carrière observée avant 31 ans. La spécification retenue pour le conditionnement par l'ancienneté dans l'état semble donc faire correctement le lien entre la carrière observée et la carrière simulée.

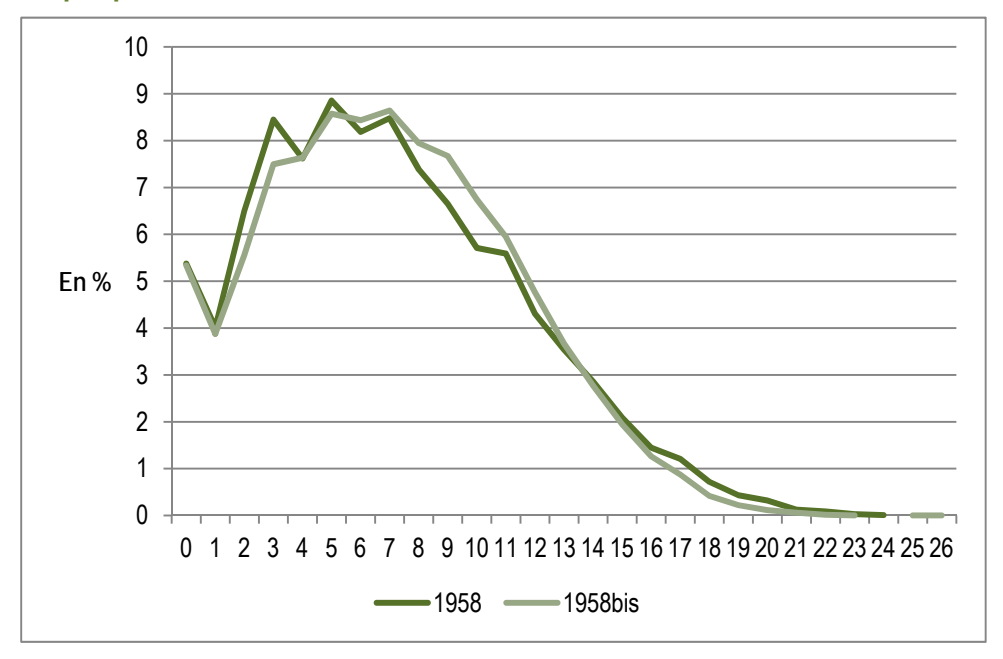

**Graphique 4 - Nombre de transitions annuelles des états entre 14 et 47 ans** 

**NOTE : LA GÉNÉRATION 1958BIS EST SIMULÉE ENTRE 32 ET 35 ANS AVEC LA GÉNÉRATION 1958.** 

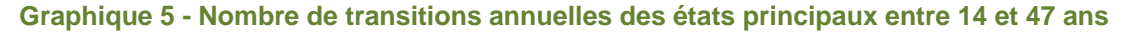

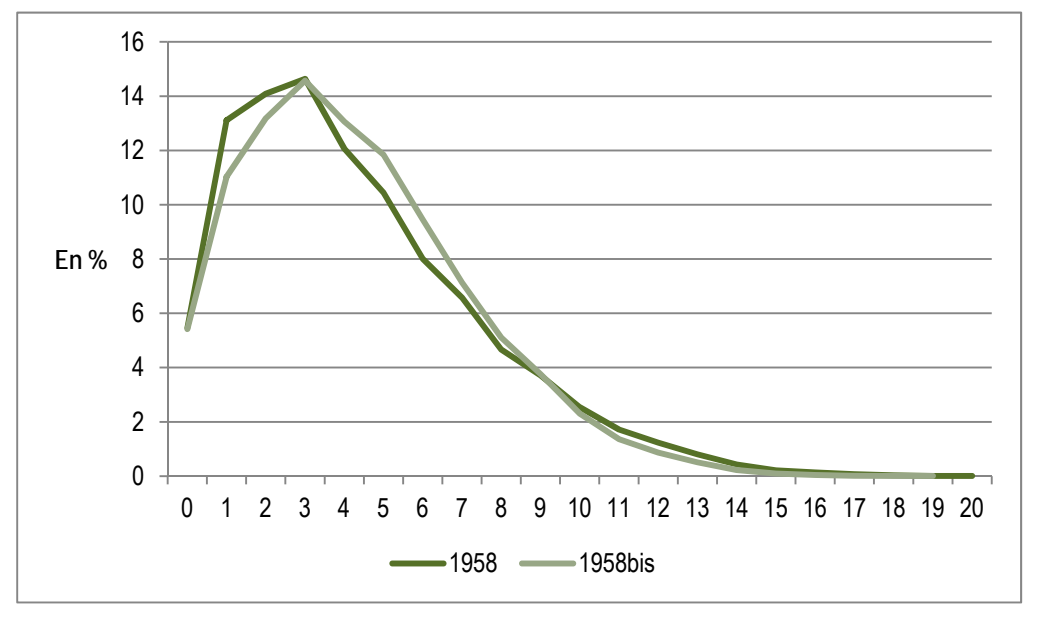

**NOTE : LA GÉNÉRATION 1958BIS EST SIMULÉE ENTRE 32 ET 35 ANS AVEC LA GÉNÉRATION 1958.** 

Nous comparons également plusieurs statistiques descriptives entre les générations 1958 et 1958bis. Le nombre d'années d'emploi entre 32 et 47 ans (c'est-à-dire sur la partie de la carrière simulée) est extrêmement proche (tableau 4). Ce test est important dans la mesure où les années d'emploi donnent lieu à des salaires portés au compte pour le calcul du Salaire annuel moyen servant de base pour la pension de retraite des salariés du privé. De plus, de nombreux dispositifs (minimum contributif majoré, départ anticipé pour carrière longue..) sont soumis à une contrainte de trimestres cotisés par un report au compte.

#### **Tableau 4 - Nombre moyen d'années d'emploi entre 32 et 47 ans**

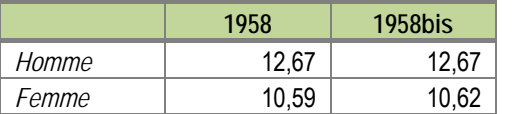

**NOTE : UNE ANNÉE D'EMPLOI EST UNE ANNÉE CIVILE OÙ L'ÉTAT PRINCIPAL EST UNE SITUATION D'EMPLOI.** 

La polycotisation est également un élément à vérifier puisque la législation, et en particulier les règles d'harmonisation entre le régime général et les régimes alignés, prennent en compte les carrières dans les différentes caisses *via* le taux de proratisation. En terme de nombre moyen d'années de polycotisation, le modèle semble suffisamment bien spécifié (tableau 5).

#### **Tableau 5 - Nombre moyen d'années de polycotisation entre 32 et 47 ans**

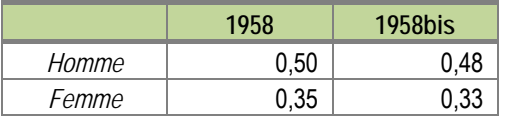

**NOTE : UNE ANNÉE DE POLYCOTISATION EST UNE ANNÉE CIVILE OÙ L'ÉTAT PRINCIPAL ET L'ÉTAT SECONDAIRE CORRESPONDENT À UNE SITUATION D'EMPLOI.** 

Nous surestimons légèrement la proportion de polyaffiliés de 1,5 point de pourcentage (tableau 6), en revanche les distributions du nombre d'années passées dans la caisse principale (graphique 6) et dans la caisse secondaire (graphique 7) sont similaires dans les 2 générations.

#### **Tableau 6 - Pourcentage d'individus polyaffiliés entre 32 et 47 ans, état principal**

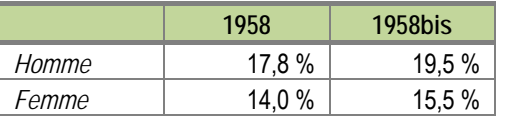

**NOTE : UN INDIVIDU EST POLYAFFILIÉ S'IL A ÉTÉ AFFILIÉ À AU MOINS 2 CAISSES DIFFÉRENTES (EN ÉTAT PRINCIPAL) ENTRE 32 ET 47 ANS.** 

document<br>de *trav* 

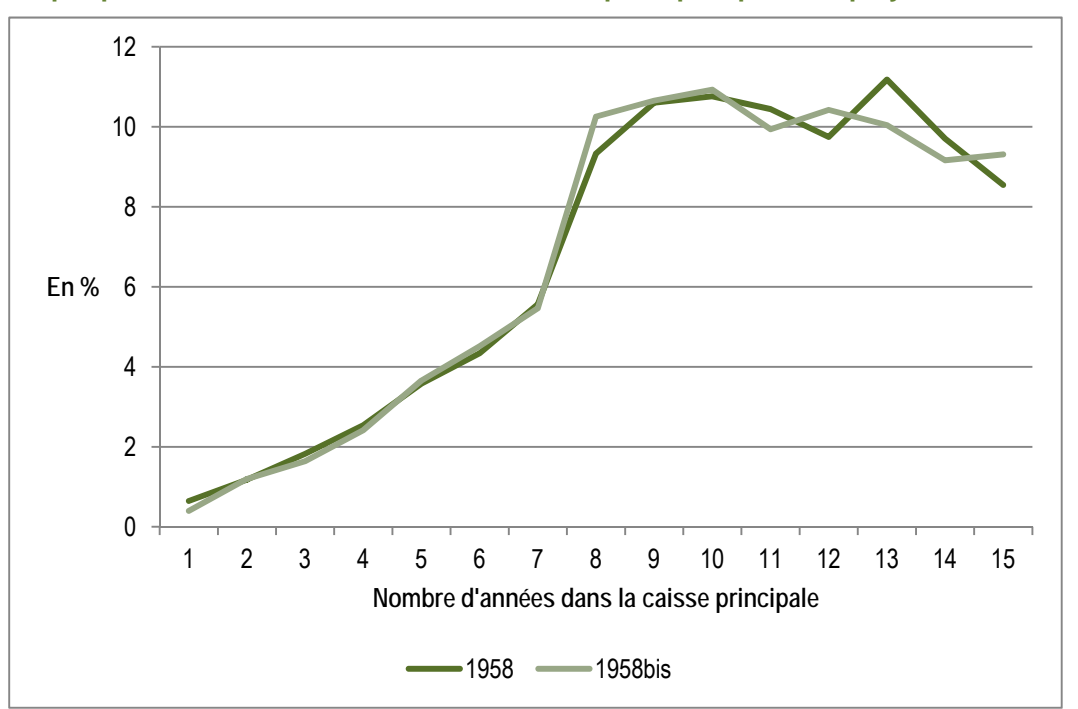

**Graphique 6 - Nombre d'années dans la caisse principale pour les polyaffiliés** 

**NOTE : LA GÉNÉRATION 1958BIS EST SIMULÉE ENTRE 32 ET 35 ANS AVEC LA GÉNÉRATION 1958.** 

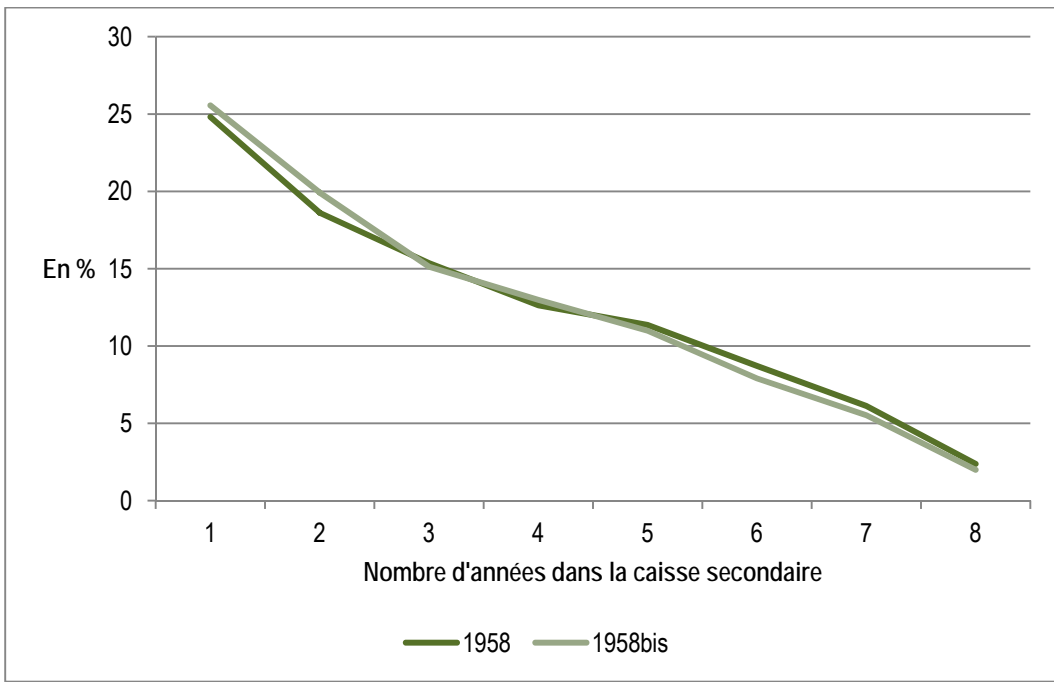

**Graphique 7 - Nombre d'années dans la caisse secondaire pour les polyaffiliés** 

**NOTE : LA GÉNÉRATION 1958BIS EST SIMULÉE ENTRE 32 ET 35 ANS AVEC LA GÉNÉRATION 1958.** 

Enfin, nous effectuons ces mêmes tests sur la génération 1950 avec la génération fictive simulée 1950bis**10**. Les résultats sont similaires aux précédents, les distributions du nombre de transitions à partir du premier âge simulé

**<sup>10</sup>** Les résultats des simulations sur d'autres générations sont disponibles auprès des auteurs. Ils sont qualitativement similaires à ceux obtenus sur les générations 1950 et 1958.

suivent les distributions observées (graphique 8). La mise bout à bout de la carrière avant et après le début de la simulation à 32 ans (graphique 9) montre que ce sont *a priori* les « bons » individus qui subissent les transitions.

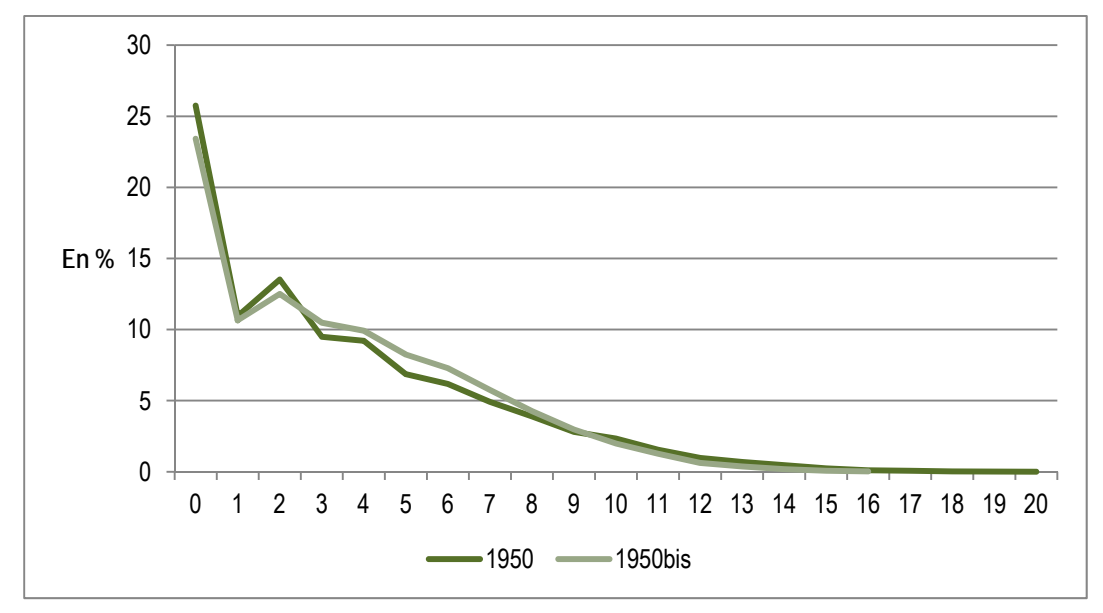

**Graphique 8 : Nombre de transitions annuelles des états entre 32 et 54 ans, génération 1950bis** 

**NOTE : LA GÉNÉRATION 1950BIS EST SIMULÉE ENTRE 32 ET 51 ANS AVEC LA GÉNÉRATION 1950.** 

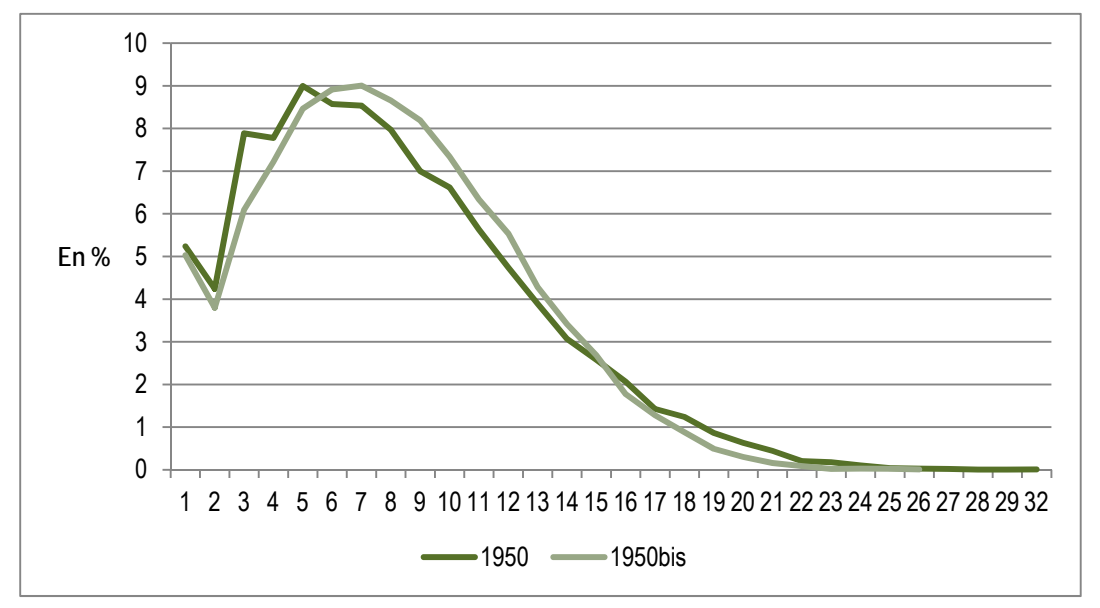

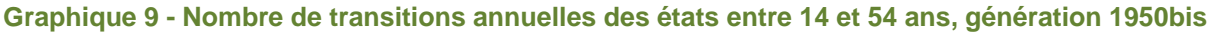

**NOTE : LA GÉNÉRATION 1950BIS EST SIMULÉE ENTRE 32 ET 51 ANS AVEC LA GÉNÉRATION 1950.** 

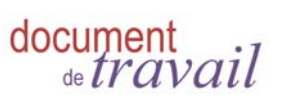

# **5 LES CALAGES SUR LE MARCHÉ DU TRAVAIL**

Le modèle des transitions de carrière est appliqué pour chaque âge et pour chaque génération entre le dernier âge observé dans l'EIC et 54 ans. En pratique, les transitions sur une année civile sont simulées pour toutes les générations en même temps. Cela permet d'intégrer dans les simulations à la fin de chaque année civile 3 paramètres importants : la mortalité, l'immigration, et le taux de chômage.

La table de mortalité utilisée est celle utilisée par le Conseil d'orientation de retraites dans ses projections financières 2012.

Les tables d'immigration sont issues de différentes statistiques du ministère de l'intérieur, Secrétariat général à l'immigration et à l'intégration. En 2010, la répartition des immigrés en France était la suivante : 10 % avaient moins de 17 ans, 24 % entre 18 et 24 ans, 49 % entre 25 et 34 ans et 17 % avaient 35 ans ou plus. De plus, la proportion de femmes est proche de 52 %. Enfin, le flux brut annuel d'entrants sur le territoire est d'environ 200 000 personnes**11**.

Ces 200 000 individus rapportés au taux de sondage de l'EIC deviennent 5 500 personnes à ajouter à l'échantillon chaque année. Selon les pourcentages mentionnés ci-dessus, cela nous donne 32 personnes par génération avant 17 ans, 189 personnes par génération entre 18 et 24 ans, 270 personnes par génération entre 25 et 34 ans et 36 personnes par génération entre 35 et 60 ans.

L'EIC contient des informations sur des individus vivants au 31 décembre 2009, et le module tenant compte de la mortalité et de l'immigration intervient à partir de 2010, y compris pour les générations intermédiaires pour lesquelles on simule des années antérieures (2007 à 2009).

Les immigrés sont ajoutés à l'échantillon à la fin de l'année civile précédant leur arrivée en France (au 31 décembre N-1), de façon à ce qu'ils puissent changer d'état l'année de leur arrivée. L'année N-1, ils sont systématiquement considérés comme 'inactifs'.

La projection des carrières est également calée sur la série annuelle de taux de chômage retenue par le COR dans le scénario B de ses projections financières 2012. Des variantes ont également été réalisées, notamment une basée sur le scénario C du COR.

La structure de TRAJECTOiRE composée d'états annuels ne permet pas de mesurer directement un taux de chômage au sens du BIT. Il est cependant possible de construire un taux de chômage annuel « au sens de l'EIC » en considérant les personnes qui sont au chômage en état principal ou secondaire une année donnée. Le calage consiste alors à faire évoluer parallèlement ce taux de chômage et la cible de chômage retenue par le COR**12**.

Si le modèle surestime le nombre de chômeurs avant calage, des individus au chômage sont placés dans un état correspondant à de l'emploi. Inversement, si le modèle sous-estime le nombre de chômeurs, des individus en emploi sont affectés à la case chômage. La répartition chômage long/chômage court**13** dans l'EIC est relativement stable entre 2000 et 2009, de l'ordre de 25 % / 75 % respectivement. On reproduit donc cette distribution pour les individus qui sont affectés au chômage lorsque le calage impose d'augmenter le taux de chômage. De plus, les individus qui sont déplacés de l'emploi vers le chômage ont une durée en emploi courte ou moyenne, afin de ne pas sortir les individus d'un emploi long (≥ 8 ans) : ceux avec une ancienneté moyenne dans l'emploi

**<sup>11</sup>** Les individus qui sont dans l'échantillon de TRAJECTOiRE ne peuvent en sortir. Ainsi les personnes qui émigrent sont considérées comme inactives dans le modèle lorsqu'elles sortent de France. Elles conservent les droits acquis dans les régimes de retraite français.

**<sup>12</sup>** La différence moyenne entre le taux de chômage au sens de l'EIC et le taux de chômage au sens du BIT est de 3.5 % entre 2005 et 2009.

**<sup>13</sup>** Chômage court : emploi en état principal et chômage en état secondaire. Chômage long : chômage en état principal.

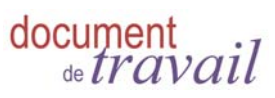

(entre 3 et 7 ans) sont affectés au chômage court, ceux avec une ancienneté courte (≤ 2 ans) au chômage long. Seuls les salariés du privé cotisants à la CNAV et à la MSA l'année courante ou l'année précédant leur période courante de chômage sont concernés par le calage lorsque le taux de chômage à atteindre est au-dessus du taux de chômage interne à l'IEC. Les individus déplacés du chômage vers l'emploi sont affectés à la dernière caisse dans laquelle ils ont cotisé (l'information étant gardée dans un état secondaire fictif pour tous les individus au chômage en état principal).

# **6 ÉQUATIONS DE SALAIRES**

### **6.1 L'équation de base**

Une fois les carrières projetées jusqu'à 54 ans, le modèle TRAJECTOiRE simule les salaires (ou revenus d'activité non salariée) annuels. La modélisation se fait sous la forme d'une équation de salaire, estimée séparément par sexe et pour 6 états d'emploi : salariés du privé affiliés à la CNAV, salariés du privé affiliés à la MSA, indépendants affiliés au RSI, exploitants agricoles, professions libérales et secteur public. Ces estimations sont basées sur l'EIC 2009 (y compris les salaires déplafonnés reconstitués à partir des régimes complémentaires), et sur des sources appariées à l'EIC (panel DADS, panel État, *cf.* annexe 1).

Les variables explicatives sont les mêmes pour les différentes caisses de retraite, à quelques exceptions près. De façon générale, pour les hommes, l'équation de salaire est du type :

$$
\ln\left(\frac{salaire_{i,t}}{SMPT_t * structure}\right) = \alpha_0 + \alpha_1 D_{i,t} + \alpha_2 D_{i,t}^2 + \alpha_3 D_{\perp}ler + \beta_1 E_{i,t} + \beta_2 E_{i,t}^2
$$
  
+  $\delta_1 Cho_{i,t} + \delta_2 Mal_{i,t} + \delta_3 CaissePP_{i,t} + \delta_4 CaisseSP_{i,t}$   
+  $\delta_5 Interruption5ans_{i,t} + \delta_6 Interruption_{\perp}der5ans_{i,t} + \delta_7 Cadre_{i,t} + \varepsilon_{i,t}$ 

Avec

- $D_{i,t}$  = Durée sur le marché du travail, c'est-à-dire le nombre d'année en emploi tous régimes.
- $\blacksquare$  D<sup>2</sup><sub>it</sub> = Durée au carré.
- D 1er = indicatrice de première année sur le marché du travail.
- E<sub>it</sub>=Durée en emploi dans la caisse de retraite actuelle sans interruption pour chômage, maladie, inactivité ou autre régime.
- $\blacksquare$  E<sup>2</sup><sub>it</sub>=Durée en emploi dans la caisse actuelle au carré.
- $\blacksquare$  Cho i,t = indicatrice de chômage dans l'année t.
- $\blacksquare$  Mal  $_{\text{it}}$  = indicatrice de maladie dans l'année t.
- GaissePP  $_{it}$  = indicatrice valant 1 si la caisse pour laquelle le salaire est estimé est la caisse principale, et 0 sinon, si polycotisation durant l'année courante. Vaut 0 les années de monocotisation.
- GaisseSP<sub>i,t</sub> = indicatrice valant 1 si la caisse pour laquelle le salaire est estimé est la caisse secondaire, et 0 sinon, si polycotisation durant l'année courante. Vaut 0 les années de monocotisation.
- Interruption5ans<sub>i,t</sub> = indicatrice valant 1 si l'individu a au moins 5 ans d'interruption d'activité avant l'année t
- Interruption der5ans  $_{it}$  = indicatrice valant 1 si l'individu a au moins 1 an d'interruption d'activité durant les 5 dernières années.
- Cadre  $_{it}$  = indicatrice du statut de cadre (uniquement pour les salariés affiliés à la CNAV durant l'année courante).

Le salaire est normalisé en utilisant la valeur du salaire moyen par tête de l'année courante (SMPT). Dans la mesure où les équations sont estimées par sexe, nous avons corrigé le SMPT de l'évolution de la structure par sexe des salariés. En projection ce terme correctif est de l'ordre de 1.16 pour les hommes et de 0.82 pour les femmes.

L'équation est estimée en retirant du champ les salaires appartenant aux 2 premiers et aux 2 derniers centiles de la distribution des salaires, entre les années 1976 (1978 pour le secteur public) et 2009.

Les coefficients des différentes variables explicatives ont globalement le signe attendu (tableau 7).

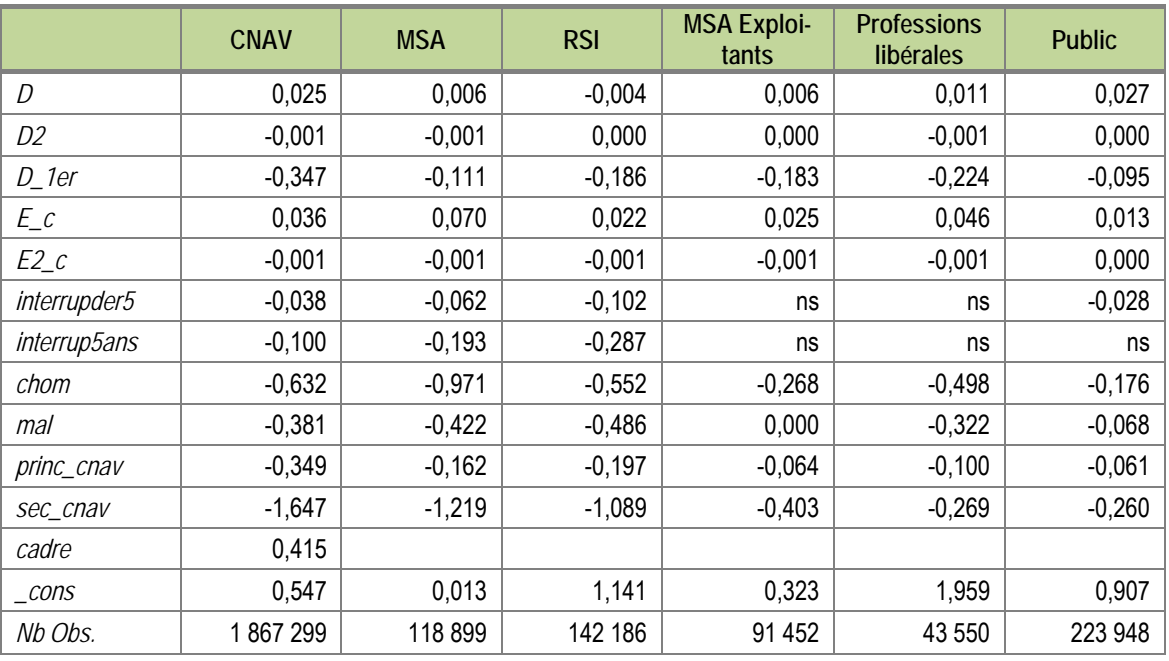

#### Tableau 7 - Équations de salaires pour les hommes

NS = NON SIGNIFICATIF AU SEUIL DE 10 %.

Pour les femmes, l'équation de salaire est du type :

$$
\ln\left(\frac{salaire_{i,t}}{SMPT_i * structure}\right) = \alpha_0 + \alpha_1 D_{i,t} + \alpha_2 D_{i,t}^2 + \alpha_3 D_{-} 1er + \beta_1 E_{i,t} + \beta_2 E_{i,t}^2
$$
  
+  $\delta_1 Cho_{i,t} + \delta_2 Mal_{i,t} + \delta_3 CaissePP_{i,t} + \delta_4 CaisseSP_{i,t}$   
+  $\delta_5 Interruption5ans_{i,t} + \delta_6 Interruption\_der5ans_{i,t} + \delta_7 Cadre_{i,t}$   
+  $\delta_8 AVPF_{i,t} + \varepsilon_{i,t}$ 

Avec

- $D_{i,t}$  = Durée sur le marché du travail, c'est-à-dire le nombre d'année en emploi tous régimes.
- $\blacksquare$  D<sup>2</sup><sub>it</sub> = Durée au carré.
- D\_1er = indicatrice de première année sur le marché du travail.
- E<sub>it</sub>=Durée en emploi dans la caisse de retraite actuelle sans interruption pour chômage, maladie, inactivité ou autre régime.
- $\blacksquare$  E<sup>2</sup><sub>i.t</sub>=Durée en emploi dans la caisse actuelle au carré.
- $\blacksquare$  Cho<sub>it</sub> = indicatrice de chômage dans l'année t.
- $\blacksquare$  Mal<sub>it</sub> = indicatrice de maladie dans l'année t.
- CaissePP<sub>it</sub> = indicatrice valant 1 si la caisse pour laquelle le salaire est estimé est la caisse principale, et 0 sinon, si polycotisation durant l'année courante. Vaut 0 les années de monocotisation.
- CaisseSP<sub>it</sub> = indicatrice valant 1 si la caisse pour laquelle le salaire est estimé est la caisse secondaire, et 0 sinon, si polycotisation durant l'année courante. Vaut 0 les années de monocotisation.
- Interruption5ans<sub>it</sub> = indicatrice valant 1 si l'individu a au moins 5 ans d'interruption d'activité avant l'année t.
- **n** Interruption\_der5ans  $_{it}$  = indicatrice valant 1 si l'individu a au moins 1 an d'interruption d'activité durant les 5 dernières années.
- Cadre it = indicatrice du statut de cadre (uniquement pour les salariées affiliées à la CNAV durant l'année courante).
- AVPF<sub>i,t</sub> = indicatrice valant 1 si l'individu perçoit de l'AVPF l'année t.

Comme pour les hommes, l'équation est estimée en retirant du champ les salaires appartenant aux 2 premiers et aux 2 derniers centiles de la distribution des salaires, entre les années 1976 (1978 pour le secteur public) et 2009.

La durée sur le marché du travail ne joue pas dans le sens attendu excepté pour le secteur public. Ceci est peutêtre dû au fait qu'en fin de carrière les femmes ont plus recours au temps partiel que les hommes, entraînant ainsi un salaire moyen inférieur.

Percevoir l'AVPF a un impact positif sur le salaire pour les affiliées à la MSA, au RSI et les exploitantes agricoles. Cela est surprenant puisque le versement de l'AVPF se fait lors d'un arrêt au moins partiel du travail. Ce résultat est cependant confirmé par le fait que les femmes affiliées à ces caisses et bénéficiant de l'AVPF sont celles qui ont en moyenne un salaire plus élevé, sur la période 1976-2009, selon l'EIC 2009. Le coefficient positif de l'AVPF est donc probablement le reflet de caractéristiques inobservées des femmes qui bénéficient de l'AVPF plutôt que l'impact de l'arrêt de travail induit par cette allocation.

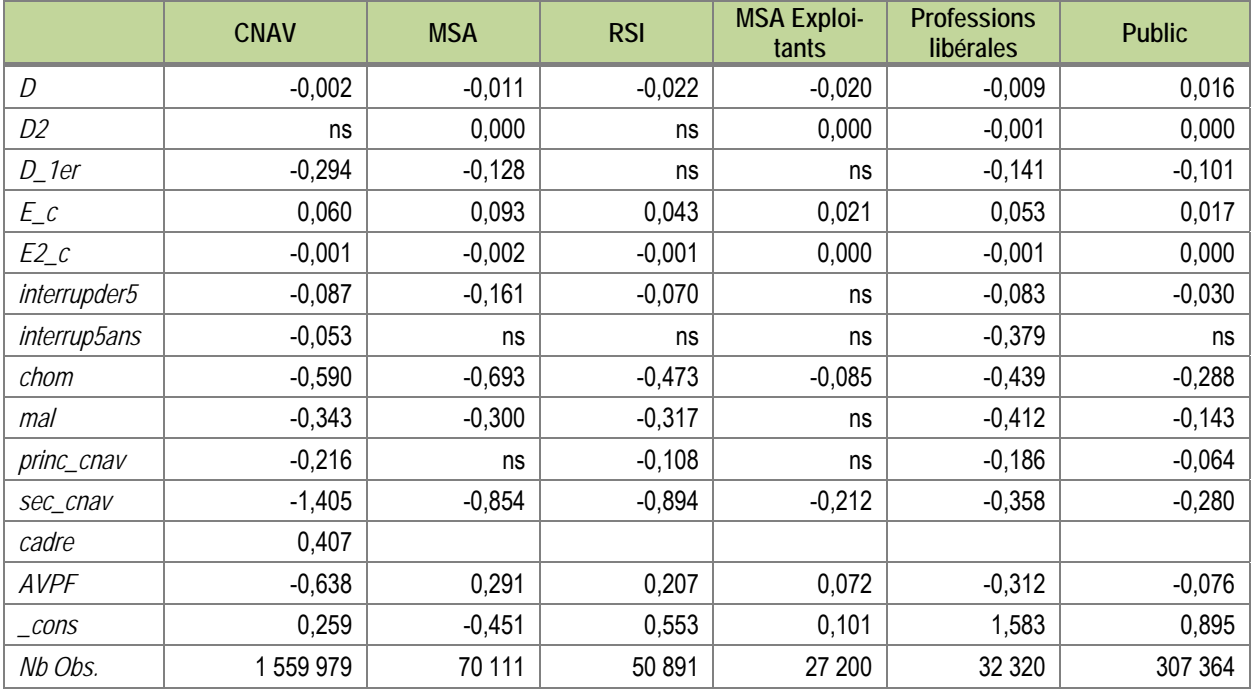

#### **Tableau 8 - Équations de salaires pour les femmes**

**NS = NON SIGNIFICATIF AU SEUIL DE 10 %** 

### **6.2 Les effets individuels**

Le terme  $\varepsilon$ , des équations de salaire peut être décomposé en 2 parties : un effet fixe individuel et une partie aléatoire (*i.e.* un bruit blanc). Un individu a potentiellement 6 effets fixes individuels, correspondants aux 6 regroupements de caisses de retraite sur lesquels sont estimées les équations de salaire.

Pour les individus dont au moins 3 salaires annuels sont observés dans l'EIC 2009 pour une caisse donnée, l'effet fixe individuel est estimé comme la différence entre la moyenne des salaires observés et la moyenne des salaires prédits sur les années antérieures à 2009. Cela revient à supposer que la somme des bruits blancs est nulle.

Dans de nombreux cas, il est possible d'estimer par cette méthode un effet fixe dans 2 caisses différentes pour une même personne, et de comparer le rang de ces effets fixes individuels dans la distribution des effets fixes de ces caisses.

Le tableau 9 montre qu'il y a un écart moyen de 29 à 32 centiles entre les deux caisses. Cela est très proche de l'écart moyen obtenu en tirant aléatoirement et de manière indépendante le centile de ces deux effets fixes dans une loi uniforme (33 centiles). En revanche, les corrélations entre les centiles sont toujours positives et significatives (tableau 10).

Pour les individus dont au moins un effet fixe a pu être estimé (et donc dont le quartile dans la distribution est déterminé)**14**, il a donc été décidé de tirer aléatoirement l'effet fixe pour les autres caisses au sein de ce même quartile. Considérons par exemple un individu affilié à la CNAV, dont l'effet individuel est situé dans le 2ème quartile des effets individuels de l'ensemble des individus affiliés à la CNAV. Alors les effets individuels de cet individu pour les autres caisses sont tirés aléatoirement au sein du 2ème quartile dans leurs distributions respectives (en distinguant les distributions des hommes de celles des femmes).

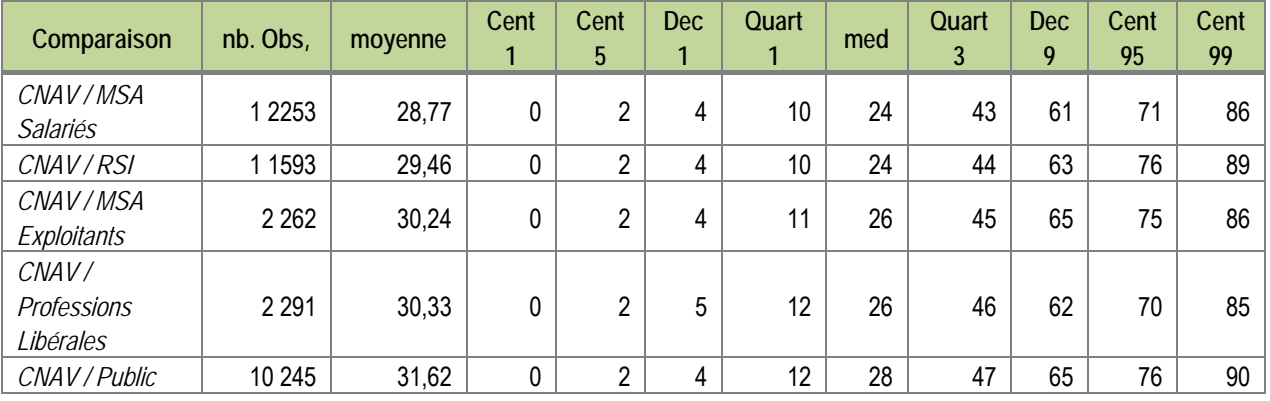

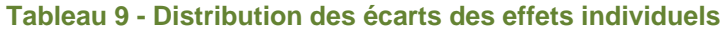

#### **Tableau 10 - Corrélation des centiles entre 2 caisses**

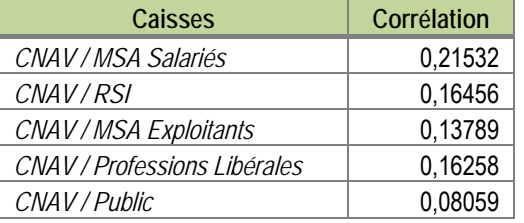

**TOUS LES COEFFICIENTS SONT SIGNIFICATIFS AU SEUIL DE 1 %.** 

Enfin, nous tirons aléatoirement un quartile, puis un centile à l'intérieur de ce quartile (le même pour toutes les caisses), pour les individus pour lesquels aucun effet fixe individuel ne peut être calculé avant 2009 (immigrés entrés en France après cette date par exemple).

La procédure ci-dessus est appliquée à toutes les générations présentes dans l'EIC 2009. Pour les autres générations (les générations intermédiaires entre 1942 et 1986, et les générations 1987-2009), les effets fixes sont issus de la duplication des individus de l'EIC pour créer ces générations.

La spécification des équations de salaire retenue dans la version actuelle du modèle TRAJECTOiRE correspond à celle présentée ci-dessus. En particulier, les équations ne contiennent pas de terme d'erreur non corrélé aux variables explicatives (le bruit blanc mentionné au début de cette partie). Les évolutions ultérieures du modèle amélioreront ce point.

**<sup>14</sup>** Pour ceux qui ont au moins 2 effets fixes estimés, la caisse avec le plus grand nombre de salaires observés est privilégiée. En cas d'égalité, c'est la caisse dans laquelle l'individu a été présent le plus récemment qui est privilégiée.

### **6.3 Résultats des équations de salaire**

Pour chacune des caisses et pour chaque sexe, nous présentons les écarts d'estimation de la moyenne des salaires annuels à différents âges et pour différents types de carrières (courtes, moyennes ou longues). Cet indicateur est proche du salaire annuel moyen (SAM, égal à la moyenne des 25 meilleures années de carrière dans le régime) que le régime général et les régimes alignés utilisent pour calculer les montants de pension. Si le salaire annuel moyen est correctement estimé, les pensions le seront donc également.

Les résultats présentés ci-dessous ont pour but de vérifier la qualité des prédictions du modèle. Comme dans la partie sur les transitions de carrière, ils s'appuient donc sur la génération 1958 pour laquelle le salaire est observé dans l'EIC 2009 jusqu'à 51 ans, et l'âge de 31 ans est choisi comme âge pivot : le salaire est supposé observé avant 31 ans, et il est simulé à partir de 31 ans (les transitions de carrières sont quant à elles conservées jusqu'à 51 ans). Par hypothèse, seules les années avant 31 ans sont donc utilisées pour estimer les effets fixes.

Ce cadre est différent de celui dans lequel fonctionnera le modèle de projection, car TRAJECTOiRE utilisera toutes les années disponibles avant 2009 pour estimer les effets fixes. Pour les générations antérieures à 1974, le modèle utilisera une plus longue période pour estimer les effets fixes individuels (jusqu'à 35, 39, 43, 47 ou 51 ans) et simulera une plus petite partie de la carrière jusqu'à 54 ans. Ces deux éléments devraient vraisemblablement conduire à des projections de SAM encore plus proches des valeurs réelles pour ces générations.

Ainsi pour les hommes salariés du privé affiliés à la CNAV, il apparaît que le salaire annuel moyen simulé par TRAJECTOiRE (non limité aux 25 meilleures années et non limité au plafond de la Sécurité sociale) est proche de celui observé dans l'EIC : l'écart varie de 0 % à 4 % selon l'âge auquel il est calculé et la durée d'affiliation à la CNAV (tableau 11). Le salaire annuel moyen plafonné (tel qu'il serait pris en compte pour le calcul de la pension) est quant à lui surestimé de 1 à 5 % (tableau 12). La médiane des écarts entre les salaires simulés et observés est également très faible.

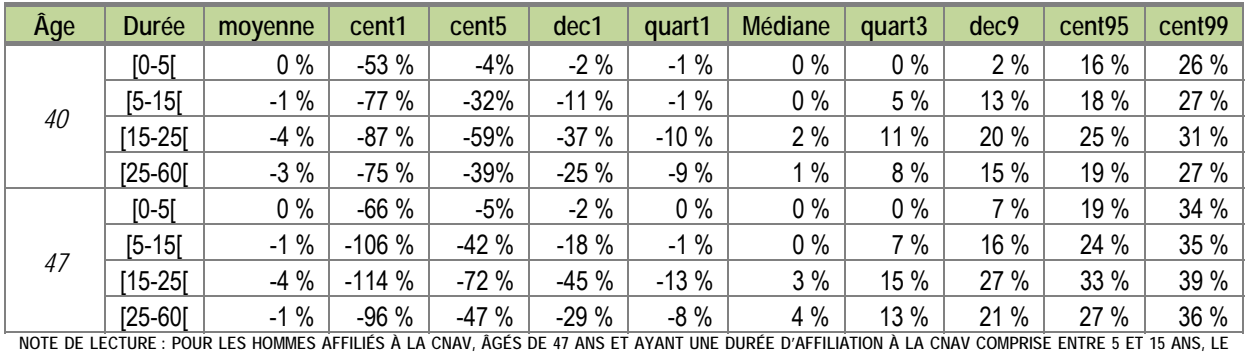

#### **Tableau 11 - Salaire annuel moyen non plafonné pour les hommes affiliés à la CNAV**

**SALAIRE ANNUEL MOYEN NON PLAFONNÉ SIMULÉ PAR TRAJECTOIRE EST EN MOYENNE INFÉRIEUR DE 1 % À CELUI OBSERVÉ DANS L'EIC.** 

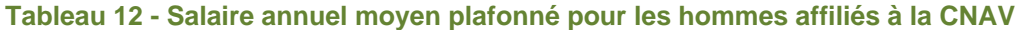

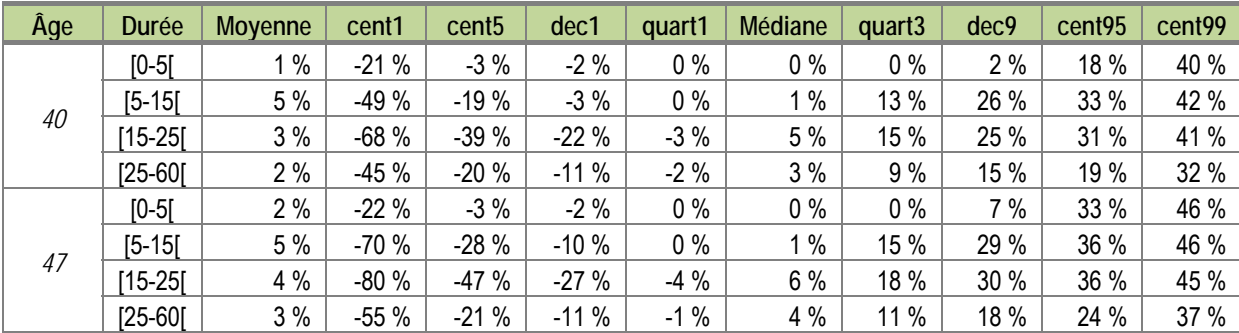

La spécification de l'équation de salaire semble donc relativement bien rendre compte des évolutions de salaires des hommes affiliés à la CNAV.

document

Pour les femmes salariées du privé affiliées à la CNAV, le salaire annuel moyen non plafonné (et non limité aux 25 meilleures années) est légèrement surestimé pour les carrières longues (tableau 13). Le salaire annuel plafonné (et non limité aux 25 meilleures années) est légèrement surestimé en moyenne et un peu plus en médiane pour les carrières longues (tableau 14).

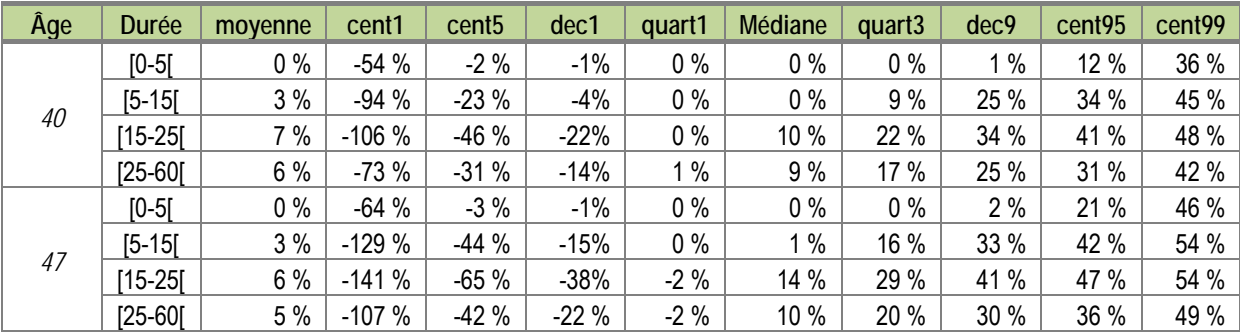

#### **Tableau 13 - Salaire annuel moyen non plafonné pour les femmes affiliées à la CNAV**

#### **Tableau 14 - Salaire annuel moyen plafonné pour les femmes affiliées à la CNAV**

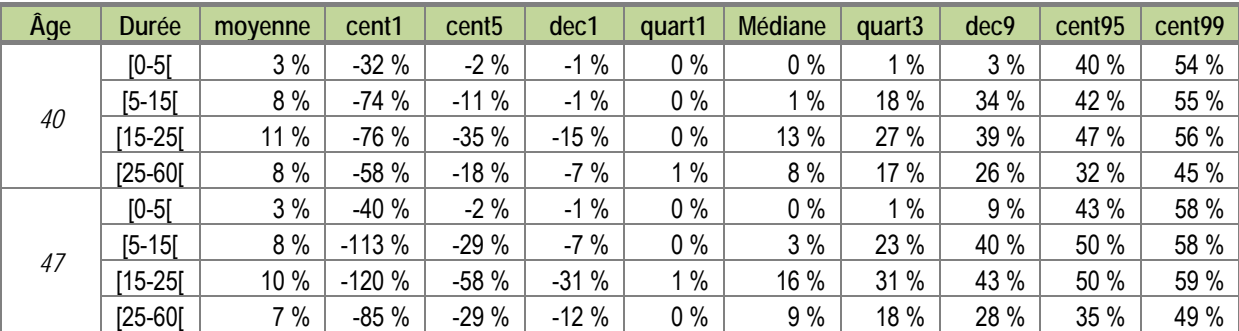

Nous considérons dans un premier temps que l'équation de salaires des femmes affiliées à la CNAV est correctement spécifiée. Il n'est pas exclu néanmoins de lui apporter quelques améliorations dans une prochaine version du modèle.

Pour les hommes salariés du privé affiliés à la MSA, le salaire annuel moyen (non limité aux 25 meilleures années et non plafonné) est sous-estimé en moyenne mais légèrement surestimé en médiane (tableau 15).

Le salaire annuel moyen plafonné est quant à lui surestimé en moyenne de façon importante pour les carrières courtes (tableau 16) ; en médiane les écarts restent modérés.

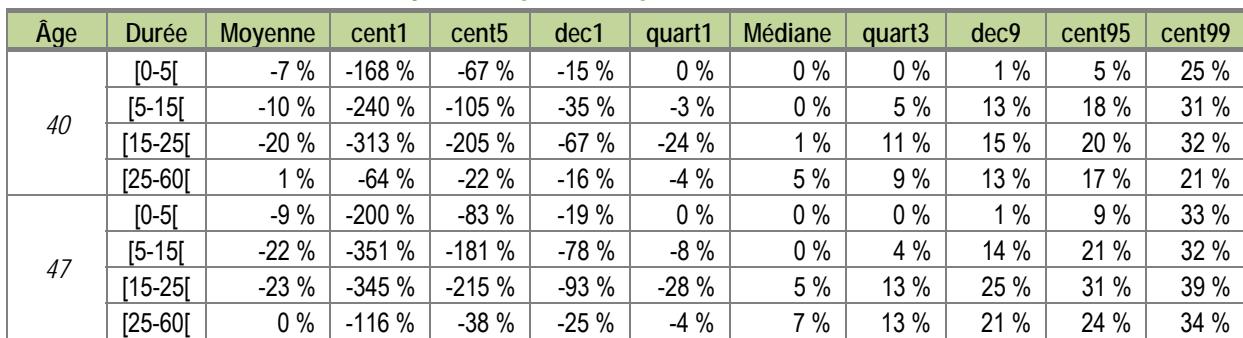

#### **Tableau 15 - Salaire annuel moyen non plafonné pour les hommes affiliés à la MSA**

| Âge | Durée      | <b>Moyenne</b> | cent <sub>1</sub> | cent <sub>5</sub> | dec1   | quart1       | Médiane | quart <sub>3</sub> | dec9 | cent95 | cent <sub>99</sub> |
|-----|------------|----------------|-------------------|-------------------|--------|--------------|---------|--------------------|------|--------|--------------------|
| 40  | $[0-5]$    | 12 %           | $-118%$           | $-19%$            | $-2%$  | $0\%$        | $0\%$   | $\frac{9}{6}$      | 86 % | 95 %   | 98 %               |
|     | $[5 - 15]$ | 10 %           | $-152%$           | $-64%$            | $-17%$ | $-1%$        | $1\%$   | 28 %               | 65 % | 89 %   | 98 %               |
|     | $15-25$    | 3%             | $-111%$           | $-62%$            | $-35%$ | $-6%$        | 6 %     | 16 %               | 36 % | 53 %   | 98 %               |
|     | $[25-60]$  | 2%             | $-60%$            | $-20%$            | $-11%$ | $-1%$        | 3%      | 9%                 | 14 % | 17 %   | 35 %               |
| 47  | $[0-5]$    | 17 %           | $-152%$           | $-25%$            | $-2%$  | $0\%$        | $0\%$   | 46 %               | 93 % | 97 %   | 99 %               |
|     | $[5 - 15]$ | 11 %           | $-185%$           | $-78%$            | $-27%$ | $\%$<br>$-1$ | 2%      | 34 %               | 77 % | 95 %   | 98 %               |
|     | $15-25$    | $0\%$          | $-217%$           | $-111%$           | $-43%$ | $-3%$        | 8%      | 21 %               | 39 % | 66 %   | 98 %               |
|     | $[25-60]$  | 3%             | $-78%$            | $-25%$            | $-9%$  | $\%$<br>-1   | 3%      | 11 %               | 20 % | 24 %   | 48 %               |

**Tableau 16 - Salaire annuel moyen plafonné pour les hommes affiliés à la MSA** 

L'équation de salaires des hommes affiliés à la MSA est donc à améliorer dans une prochaine version du modèle.

Pour les femmes salariées du privé affiliées à la MSA, le salaire annuel moyen non plafonné est sous-estimé de façon importante pour les carrières entre 25 et 60 ans (tableau 17). Le salaire annuel plafonné est quant à lui surestimé en moyenne. La médiane étant élevée pour les carrières longues (tableau 18).

| Âge | Durée       | <b>Moyenne</b> | cent <sub>1</sub> | cent <sub>5</sub> | dec1    | quart1 | Médiane | quart <sub>3</sub> | dec9  | cent <sub>95</sub> | cent99 |
|-----|-------------|----------------|-------------------|-------------------|---------|--------|---------|--------------------|-------|--------------------|--------|
| 40  | $[0-5]$     | $-6%$          | $-171%$           | $-52%$            | $-13%$  | $0\%$  | $0\%$   | 0%                 | $1\%$ | 10 %               | 39 %   |
|     | $[5 - 15]$  | $-7%$          | $-248%$           | $-86%$            | $-18%$  | $0\%$  | $0\%$   | 7%                 | 18 %  | 27 %               | 42 %   |
|     | $[15-25]$   | $-7%$          | $-265%$           | $-134%$           | $-63%$  | $-18%$ | 11 %    | 22 %               | 32 %  | 45 %               | 48 %   |
|     | $[25 - 60]$ | 14 %           | $-119%$           | $\%$              | 3%      | 9%     | 15 %    | 22 %               | 28 %  | 30 %               | 45 %   |
| 47  | $[0-5]$     | $-10%$         | $-212%$           | $-70%$            | $-20%$  | $0\%$  | $0\%$   | 0%                 | 1%    | 14 %               | 43 %   |
|     | $[5 - 15]$  | $-17%$         | $-364%$           | $-164%$           | $-71%$  | $-2%$  | $0\%$   | 8 %                | 19 %  | 27 %               | 47 %   |
|     | $[15-25]$   | $-32%$         | $-566%$           | $-305%$           | $-166%$ | $-15%$ | 12 %    | 27 %               | 40 %  | 44 %               | 45 %   |
|     | $[25-60]$   | 13 %           | $-146%$           | $-8%$             | $-1\%$  | 5 %    | 16 %    | 23 %               | 35 %  | 38 %               | 42 %   |

**Tableau 17 - Salaire annuel moyen non plafonné pour les femmes affiliées à la MSA** 

#### **Tableau 18 : Salaire annuel moyen plafonné pour les femmes affiliées à la MSA**

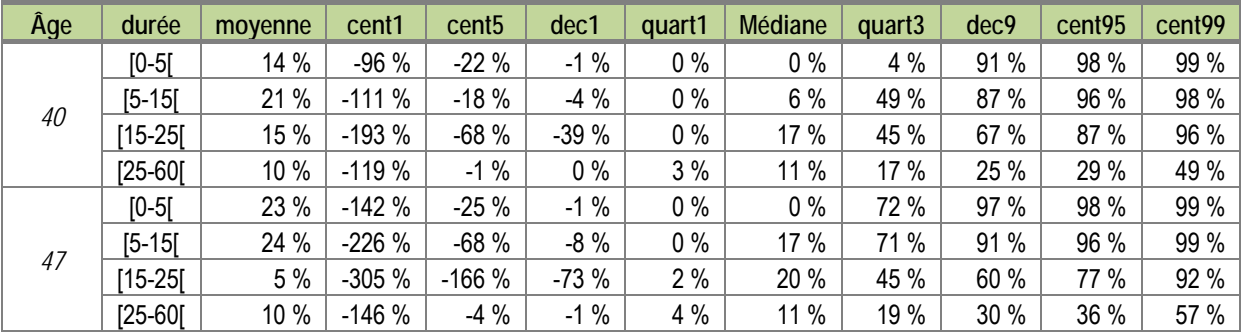

L'équation de salaires des femmes affiliées à la MSA est donc à améliorer dans une prochaine version du modèle.

Pour les indépendants affiliés au RSI, le revenu annuel moyen non plafonné (non limité aux 25 meilleures années) est sous-estimé d'autant plus que la carrière est longue (tableau 19) ; le revenu annuel moyen plafonné (non limité) est légèrement sous-estimé en médiane, excepté pour les carrières longues (tableau 20).

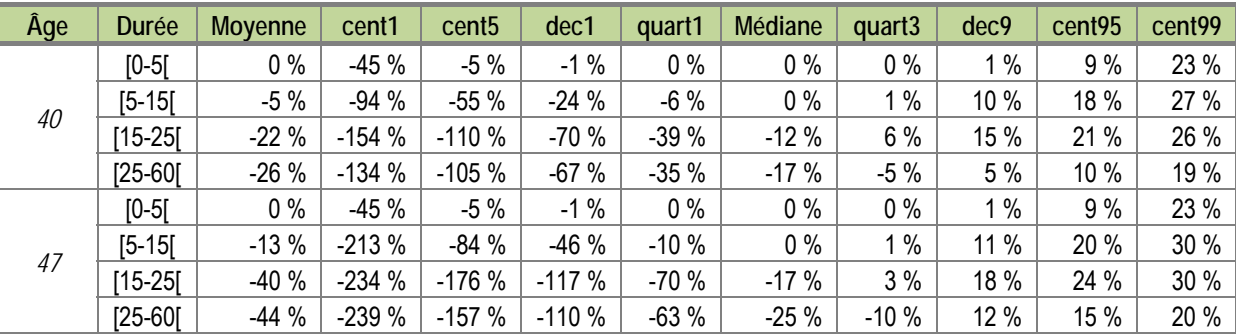

#### **Tableau 19 - Revenu annuel moyen non plafonné pour les hommes affiliés au RSI**

#### **Tableau 20 - Revenu annuel moyen plafonné pour les hommes affiliés au RSI**

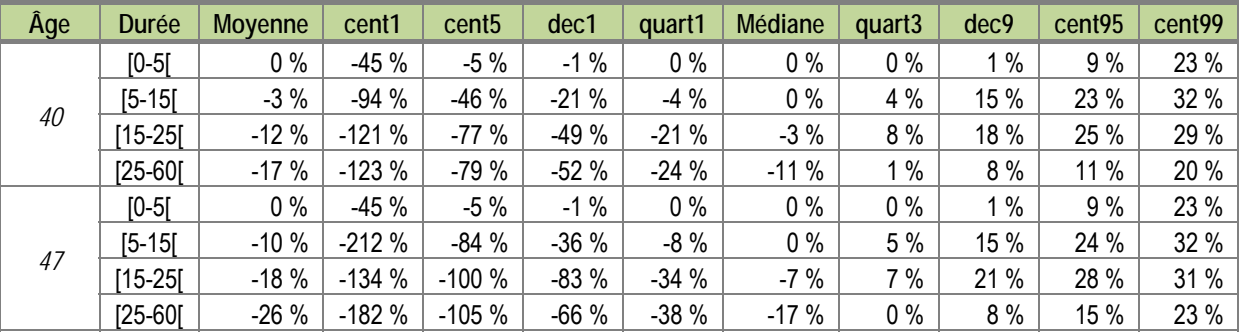

Une amélioration de l'équation de revenu pour les indépendants du RSI est à envisager pour une prochaine version du modèle.

Pour les femmes indépendantes affiliées au RSI, le revenu annuel moyen non plafonné et non limité aux 25 meilleures années est sous-estimé d'autant plus que la carrière est longue (tableau 21). Les résultats sont identiques pour le revenu annuel moyen plafonné (tableau 22).

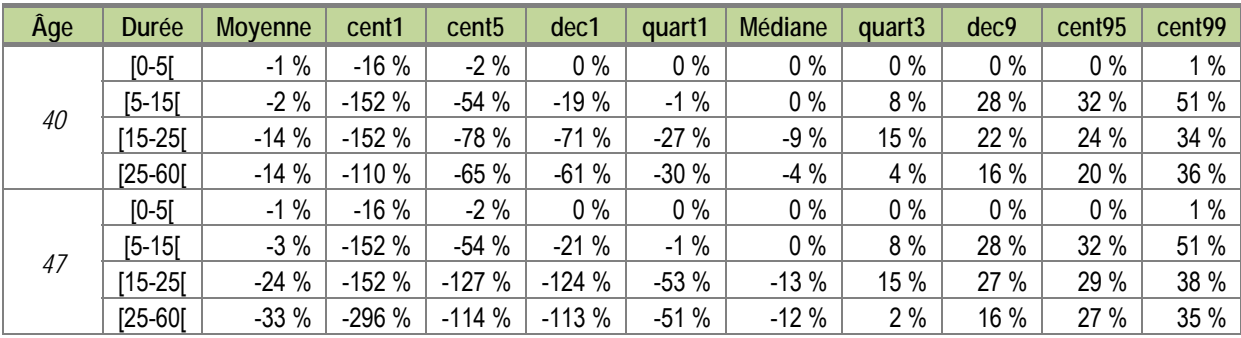

#### **Tableau 21 - Revenu annuel moyen non plafonné pour les femmes affiliées au RSI**

#### **Tableau 22 - Revenu annuel moyen plafonné pour les femmes affiliées au RSI**

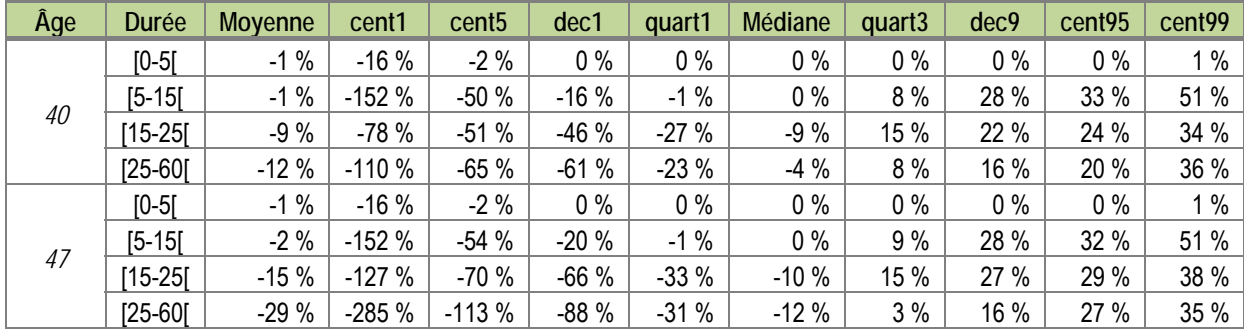

Comme pour les hommes affiliés au RSI, une amélioration de l'équation de revenu pour les femmes indépendantes du RSI est à envisager pour une prochaine version du modèle même si les écarts en médiane sont modérés.

Pour les Exploitants agricoles le revenu annuel non plafonné est relativement bien estimé que ce soit en moyenne ou en médiane (tableau 23).

| Âge | Durée       | <b>Moyenne</b> | cent <sub>1</sub> | cent <sub>5</sub> | dec1   | quart1 | Médiane | quart <sub>3</sub> | dec9 | cent <sub>95</sub> | cent <sub>99</sub> |
|-----|-------------|----------------|-------------------|-------------------|--------|--------|---------|--------------------|------|--------------------|--------------------|
| 40  | $[0-5]$     | $0\%$          | $-4%$             | $-2%$             | $0\%$  | $0\%$  | 0%      | 0%                 | 1%   | $\%$               | $1\%$              |
|     | $[5 - 15]$  | $0\%$          | $-95%$            | $-33%$            | $-20%$ | $0\%$  | 1%      | 9%                 | 20 % | 24 %               | 31 %               |
|     | $[15-25]$   | $-4%$          | $-100%$           | $-84%$            | $-53%$ | $-23%$ | 3%      | 23 %               | 37 % | 41 %               | 48 %               |
|     | $[25-60]$   | $-3%$          | $-133%$           | $-85%$            | $-62%$ | $-12%$ | 5 %     | 23 %               | 34 % | 41 %               | 47 %               |
| 47  | $[0-5]$     | $0\%$          | $-4%$             | $-2\%$            | $0\%$  | $0\%$  | 0%      | 0%                 | 1%   | 3%                 | 4 %                |
|     | $[5 - 15]$  | $\%$           | $-95%$            | $-22%$            | $-12%$ | $0\%$  | 1%      | 11 %               | 23 % | 25 %               | 31 %               |
|     | $[15-25]$   | $-6%$          | $-155%$           | $-99%$            | $-78%$ | $-27%$ | 5 %     | 32 %               | 43 % | 50 %               | 57 %               |
|     | $[25 - 60]$ | $-7%$          | $-153%$           | $-117%$           | $-69%$ | $-19%$ | 6 %     | 24 %               | 39 % | 43 %               | 55 %               |

**Tableau 23 - Revenu annuel moyen non plafonné pour les hommes affiliés à la MSA Exploitants** 

Pour les exploitantes agricoles, le revenu annuel moyen non plafonné est moins bien estimé que pour les hommes, notamment pour les carrières longues (tableau 24).

#### **Tableau 24 - Revenu annuel moyen non plafonné pour les femmes affiliées à la MSA Exploitants**

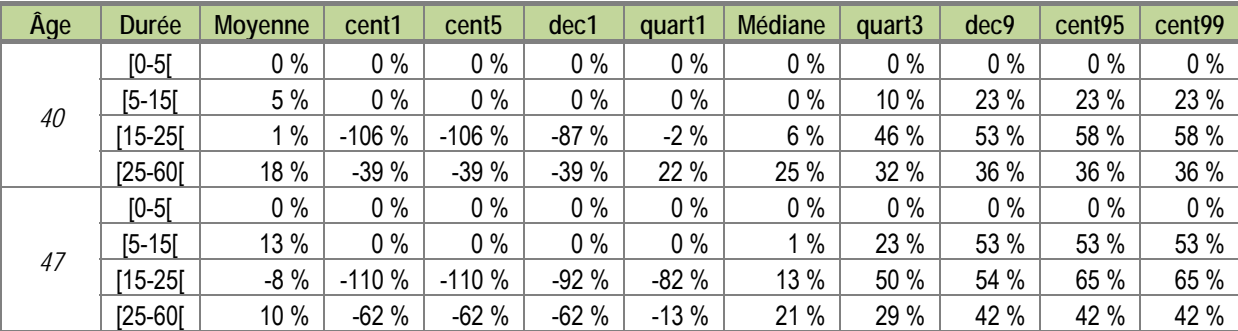

L'équation nécessitera donc quelques améliorations pour cette catégorie.

Pour les indépendants affiliés à la CNAVPL (tableau 25), le revenu annuel moyen est sous-estimé surtout pour les carrières longues. Les revenus des professions libérales sont plus dispersés que dans les autres groupements de caisses, ce qui rend leur simulation plus délicate.

| Âge | Durée      | <b>Moyenne</b> | cent <sub>1</sub> | cent <sub>5</sub> | dec1    | quart1 | Médiane | quart <sub>3</sub> | dec9 | cent <sub>95</sub> | cent <sub>99</sub> |
|-----|------------|----------------|-------------------|-------------------|---------|--------|---------|--------------------|------|--------------------|--------------------|
| 40  | $[0-5]$    | 1%             | $-1%$             | $-1%$             | $0\%$   | 0%     | $0\%$   | 1%                 | 1%   | $7\%$              | 7 %                |
|     | $[5 - 15]$ | $-4%$          | $-105%$           | $-105%$           | $-70%$  | $0\%$  | $0\%$   | 22 %               | 31 % | 54 %               | 54 %               |
|     | $15-25$    | $-5%$          | $-439%$           | $-144%$           | $-31%$  | $-11%$ | 15 %    | 31 %               | 42 % | 45 %               | 48 %               |
|     | $[25-60]$  | $-17%$         | $-276%$           | $-226%$           | $-129%$ | $-21%$ | 16 %    | 29 %               | 33 % | 36 %               | 38 %               |
| 47  | $IO-5I$    | 1%             | $-1\%$            | $-1\%$            | $0\%$   | 0%     | $0\%$   | 1%                 | 1%   | 7%                 | 7%                 |
|     | $[5 - 15]$ | $-4%$          | $-105%$           | $-105%$           | $-70%$  | 0%     | 0%      | 22 %               | 31 % | 54 %               | 54 %               |
|     | $15-25$    | $-6%$          | -486 %            | $-324%$           | $-71%$  | $-5%$  | 22 %    | 44 %               | 56 % | 58 %               | 59 %               |
|     | $[25-60]$  | $-19%$         | $-360%$           | $-311%$           | $-183%$ | $-28%$ | 25 %    | 44 %               | 49 % | 54 %               | 56 %               |

**Tableau 25 - Revenu annuel moyen non plafonné pour les hommes affiliés à la CNAVPL** 

L'équation nécessitera donc quelques améliorations pour cette catégorie.

document<br>
<sub>de</sub> travail

Pour les femmes indépendantes affiliées à la CNAVPL (tableau 26), le revenu annuel moyen est surestimé en moyenne, surtout pour les carrières longues. En médiane la surestimation est importante et croissante avec la durée de la carrière.

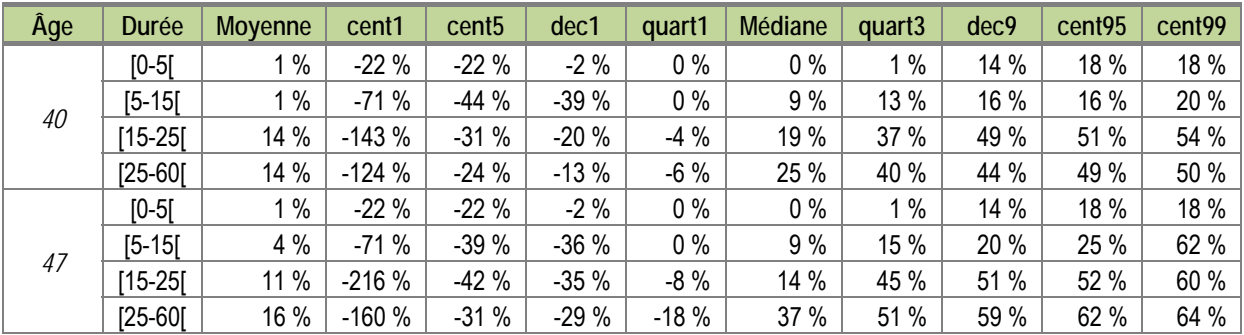

#### **Tableau 26 - Revenu annuel moyen non plafonné pour les femmes affiliées à la CNAVPL**

L'équation nécessitera donc quelques améliorations pour cette catégorie.

Pour les hommes du secteur public ou affiliés à un régime spécial (tableau 27) les salaires annuels moyens sont sous-estimés surtout pour les carrières entre 15 et 25 ans.

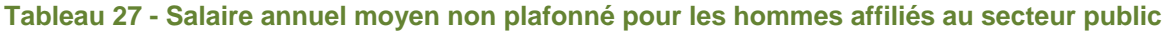

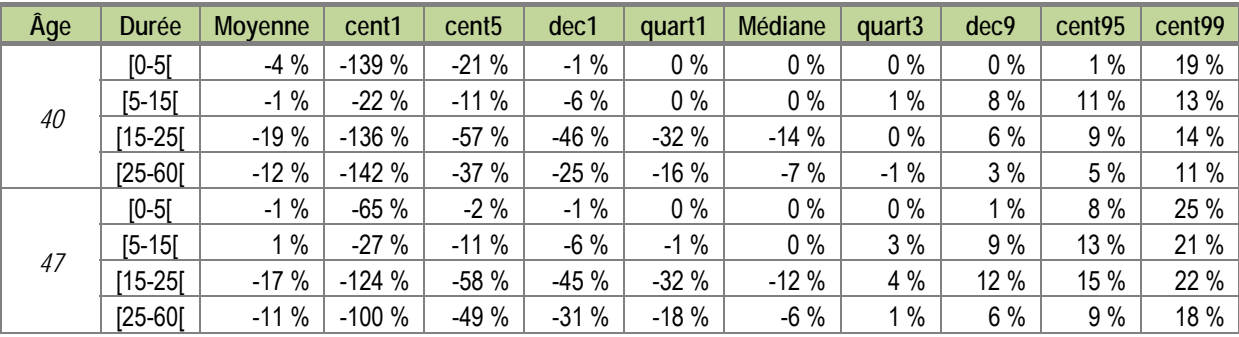

L'équation de salaire nécessitera donc quelques améliorations pour cette catégorie.

Enfin, pour les femmes du secteur public ou affiliées à un régime spécial (tableau 28) les salaires annuels moyens sont relativement bien estimés.

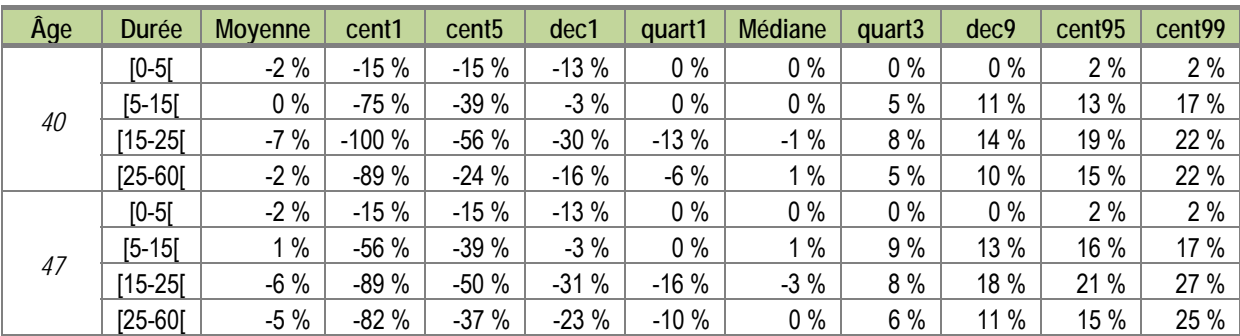

#### **Tableau 28 - Salaire annuel moyen non plafonné pour les femmes affiliées au secteur public**

Rappelons que les résultats présentés dans cette partie sont effectués en estimant les effets fixes individuels sur la partie de la carrière avant 31 ans, et en simulant les années entre 31 ans et 51 ans. Ce cadre permet de comparer les salaires simulés aux salaires observés dans l'EIC pour la génération 1958. Le modèle TRAJEC-TOiRE fonctionne différemment, puisqu'il utilise toute la carrière observée avant le 31/12/2009 pour simuler les effets fixes individuels. Toutes les années présentes dans l'EIC sont donc utilisées pour cette estimation, ce qui devrait en améliorer la qualité pour les générations antérieures à 1974. Les effets fixes des générations 1975 et

suivantes seront quant à eux estimés sur un nombre d'années plus faible que dans le cadre des résultats précédents.

## **6.4 Indices et primes dans le secteur public**

L'équation de salaire estimée pour le secteur public nous permet de disposer d'un salaire brut pour les agents. Cependant, le calcul de la pension (de base et complémentaire) ne dépend pas directement de ce salaire. En effet, la pension de 'base' correspond à 75 % (pour le taux plein, 80 % pour certaines catégories) de la valeur du traitement indiciaire des 6 derniers mois de la carrière et pour la pension du régime complémentaire (RAFP), le nombre de points est calculé en fonction du traitement et des primes. Nous devons donc disposer de ces différents éléments.

Le taux de prime (part des primes dans la rémunération totale) permet de reconstituer tous les éléments nécessaires au calcul de la pension : le traitement indiciaire (par différence entre le revenu et les primes) et l'indice (en divisant le traitement indiciaire par l'indice**15**).

Certaines de ces données sont d'ores et déjà présentes dans l'EIC 2009 ou le panel État de l'INSEE. Nous récupérons ces informations lorsqu'elles sont disponibles. Celles-ci nous permettent de calculer un taux de prime (part des primes dans la rémunération totale). Lorsque ces informations ne sont pas présentes dans les fichiers (par exemple dans la partie de carrière qui est simulée par TRAJECTOiRE), il faut simuler un taux de prime. Ce taux permet ensuite de reconstituer tous les éléments nécessaires au calcul de la pension : le traitement indiciaire (par différence entre le revenu et les primes) et l'indice (en divisant le traitement indiciaire par l'indice, car la valeur de l'indice est donnée pour chaque année).

Nous commençons par calculer la distribution des taux de prime observés pour 4 tranches d'âge (20-30 ans ; 30- 40 ans ; 40-50 ans ; 50 ans et plus) et par sexe.

Plusieurs cas de figure sont ensuite possibles. Si le taux de prime d'un individu est observé dans la tranche d'âge concernée, nous répliquons la moyenne individuelle de ses taux de prime observés dans la tranche d'âge pour tous les âges manquants dans cette tranche.

Si le taux de prime n'est pas observé, nous calculons le rang dans la distribution des rémunérations de la Fonction publique (pour la tranche d'âge et le sexe considérés). Nous effectuons une distribution des taux de prime par centile de revenu pour l'âge considéré et nous tirons aléatoirement un taux de prime dans cette distribution pour le rang de revenu considéré.

**<sup>15</sup>** Des hypothèses sont faites sur la valeur de l'indice en projection. Cette valeur est connue jusqu'en 2012, supposée constante entre 2012 et 2013 et suit l'évolution du SMPT à partir de 2014. Ce choix a été fait dans la mesure où l'estimation des équations de salaire est elle-même dépendante du SMPT, cela permet donc d'avoir une évolution parallèle entre l'indice et le salaire.

Un autre choix pourrait être envisagé : celui de répliquer l'évolution du point d'indice des 12 dernières années (2000-2012 en retirant les années de gel) mais cela implique de déconnecter les variations de l'indice de celles du salaire total et d'avoir le taux de prime comme variable d'ajustement.

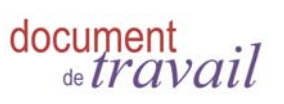

 $\blacksquare$ 40

# **7 DURÉE D'ASSURANCE ET IMPUTATIONS DE TRIMESTRES**

### **7.1 Trimestres et points cotisés dans les régimes de base**

Pour les régimes en annuité (hors régimes en jours), il est simple de calculer le nombre de trimestres cotisés, puisqu'il résulte du rapport entre le salaire et le salaire dit 'validant' (200h de SMIC), c'est-à-dire permettant de valider 1 trimestres au titre de l'emploi.

En revanche, pour les régimes en jours, cette relation n'existe pas puisque seuls le nombre de jour travaillés et le temps de travail sont pris en compte pour le calcul du nombre de trimestres cotisés.

Le modèle TRAJECTOiRE ne modélise pas le temps de travail lors des transitions. Nous avons donc appliqué les distributions observées dans l'EIC2009 sur toutes les générations disponibles.

Ainsi, pour les régimes du secteur public (Fonction publique d'État, CNRACL, régimes spéciaux…) nous utilisons les distributions présentées dans le tableau 29**16**, celles-ci dépendant de l'état sur le marché du travail.

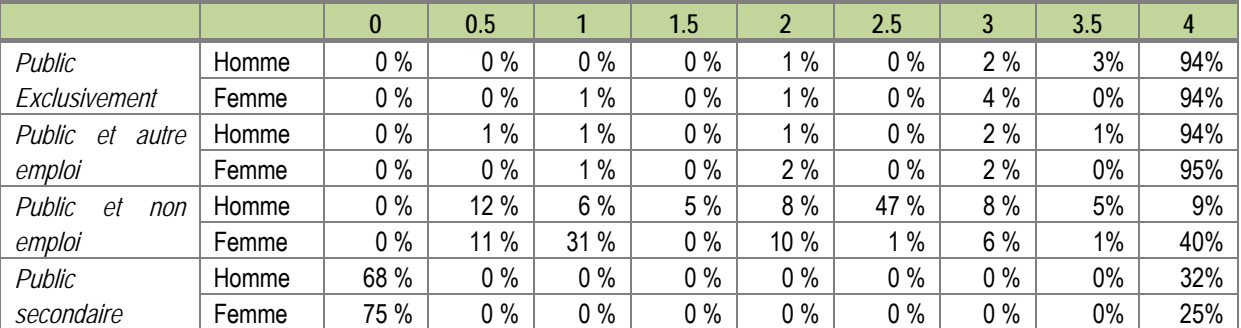

**Tableau 29 - Distributions du nombre de trimestres cotisés pour le secteur public selon l'état sur le marché du travail** 

**SOURCES : DREES, EIC 2009.** 

Pour les professions libérales, le nombre de trimestres cotisés comptant pour la durée validée tous régimes se déduit du revenu, comme pour le régime général (1 trimestre pour 200h SMIC). De plus, il y a au moins 1 trimestre cotisé dès lors que le revenu annuel est positif.

Le nombre de points cotisés est proportionnel au revenu, de 450 points maximum pour la tranche 1 (limitée à 85 % du PSS) et 100 points pour la tranche 2 (entre 0.85 et 4 PSS).

La série d'évolution du Plafond de la Sécurité sociale (PSS) est celle utilisé dans le scénario B des projections 2012 du COR.

Pour la MSA Exploitants, le nombre de trimestres cotisés se déduit du nombre d'années d'affiliation à la MSA Exploitants, pour les années où cette affiliation est exclusive ou principale. On a donc mis 4 trimestres cotisés dès lors que l'état principal était la MSA Exploitant, 0 trimestre sinon.

Le calcul du nombre de points cotisés dépend du SMIC, du PSS et du minimum contributif. Le SMIC et le PSS suivent les évolutions utilisées pour le scénario B des projections 2012 du COR. Le minimum contributif suit la

**<sup>16</sup>** Initialement les distributions ont été calculées par âge. Cependant, les distributions dépendant peu de l'âge, nous appliquons les distributions moyennes.

même évolution que celle du SMIC. En fonction du salaire et des bornes fixées, le nombre de points varie entre 23 et 103 :

- 23 si le revenu est inférieur à 600h de SMIC.
- entre 23 et 30 points si le revenu est entre 600 et 800h de SMIC,
- 30 points si le revenu est entre 800h de SMIC et 2 minimum contributif,
- entre 30 et 99 points si le revenu est entre 2 mico et 1 PSS, et
- 103 points si le revenu est supérieur au PSS.

La MSA Exploitants accorde également 1 trimestre cotisé par an lorsque l'exploitant est en arrêt maladie.

### **7.2 Trimestres et points assimilés dans les régimes de base**

L'état sur le marché du travail ne nous permet pas de déterminer le temps passé au chômage ou en maladie. Nous utilisons les distributions observées pour imputer les trimestres assimilés (tableau 30).

#### **Tableau 30 - Distributions du nombre de trimestres assimilés selon l'état sur le marché du travail**

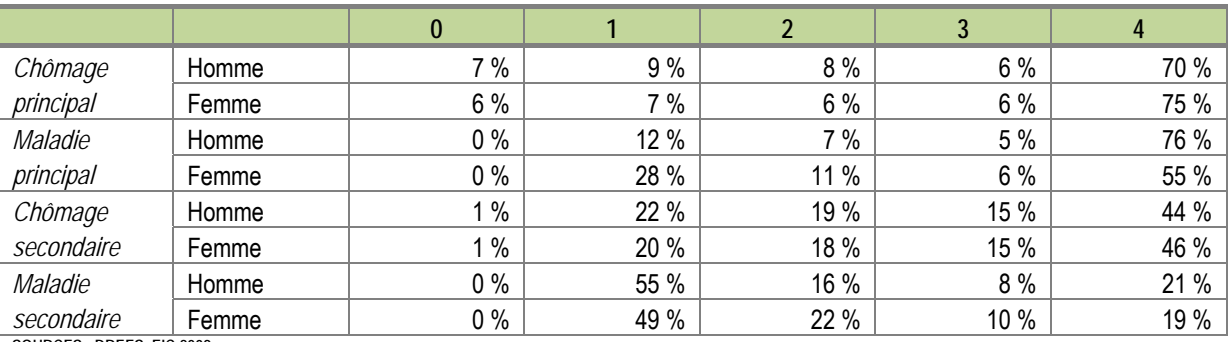

**SOURCES : DREES, EIC 2009. LECTURE : PARMI LES HOMMES AU CHÔMAGE EN ÉTAT PRINCIPAL UNE ANNÉE DONNÉE, 70 % VALIDENT 4 TRIMESTRES AU TITRE DE CETTE PÉRIODE DE CHÔMAGE.** 

L'allocation Vieillesse pour Parents au Foyer est proportionnelle au SMIC et au temps de travail. Les états ne nous permettent cependant pas de déterminer si l'arrêt de travail nécessaire pour percevoir cette allocation est total ou partiel, ni à quel moment il intervient dans l'année civile.

Nous utilisons donc les distributions observées dans l'EIC 2009 pour déterminer le montant de l'allocation (tableau 31).

Pour une question de simplicité, nous avons effectué des distributions de l'AVPF en fonction du salaire validant un trimestre au régime général (200h SMIC). Ainsi le nombre de trimestres cotisés au titre de l'AVPF peut en être déduit.

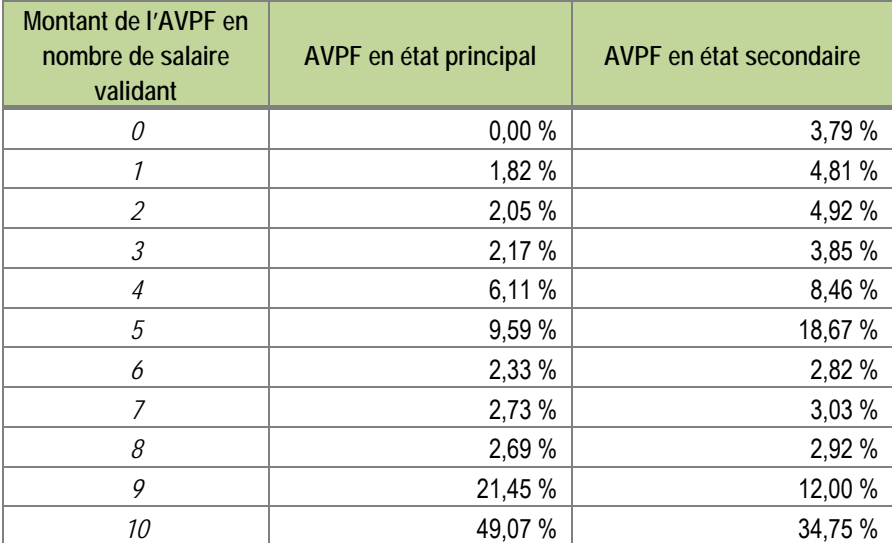

#### **Tableau 31 - Distribution du montant de l'AVPF en nombre de salaire validant**

**SOURCES : DREES, EIC 2009. LECTURE : 49,07 % DES FEMMES PERCEVANT DE L'AVPF EN ÉTAT PRINCIPAL UNE ANNÉE DONNÉE REÇOIVENT UN MONTANT D'AVPF SUPÉRIEUR À 10 FOIS LE MONTANT PERMETTANT DE VALIDER UN TRIMESTRE.** 

Les professions libérales accordent 400 points 'gratuits' lors d'un arrêt de travail d'au moins 6 mois pour maladie et 100 points pour un congé maternité. Nous accordons donc 400 points gratuits dès lors que l'état principal sur le marché du travail est la maladie avec en régime 'secondaire factice' les professions libérales (*cf.* partie sur les états sur le marché du travail) et 100 points pour les femmes de moins de 40 ans ayant un arrêt maladie dans l'année tout en étant en emploi libéral.

### **7.3 Trimestres pour service militaire et pour enfants**

Le nombre final d'enfants par femme est issu de la distribution observée (Toulemon, 2001), soit 10 % des femmes sont sans enfant, 18 % avec 1 enfant, 40 % avec 2 enfants, 22 % avec 3 enfants, 7 % avec 4 enfants et 3 % avec 5 enfants et plus.

Dans un premier temps nous affectons en priorité des enfants aux femmes ayant des périodes avec de l'AVPF, ensuite nous imputons aléatoirement un nombre d'enfants permettant de respecter la distribution de l'INSEE.

Les trimestres de service militaire sont calculés à partir des informations données dans l'EIC2009 par les caisses de retraite. Les trimestres de service militaire manquants sont imputés en comblant les « trous » de validation des hommes en début de carrière (*cf.* guide d'exploitation de l'EIC 2009).

*En l'état actuel du modèle tous les autres trimestres (rachats, trimestres pour emploi à l'étranger, trimestres pour chômage non indemnisé, bonification, ancienneté….) ne sont pas pris en compte.* 

### **7.4 Points des régimes complémentaires**

Le régime complémentaire des cadres du secteur privé (Agirc) est facilement repérable puisqu'un état cadre existe. En revanche, la distinction entre l'Arrco et l'Ircantec ne peut se faire avec les états sur le marché du travail.

Nous appliquons les distributions observées dans l'EIC 2009 afin de répartir les individus entre ces 2 régimes complémentaires (tableau 32). Les individus ayant la double cotisation Arrco/Ircantec sont intégrés exclusivement dans le régime dominant.

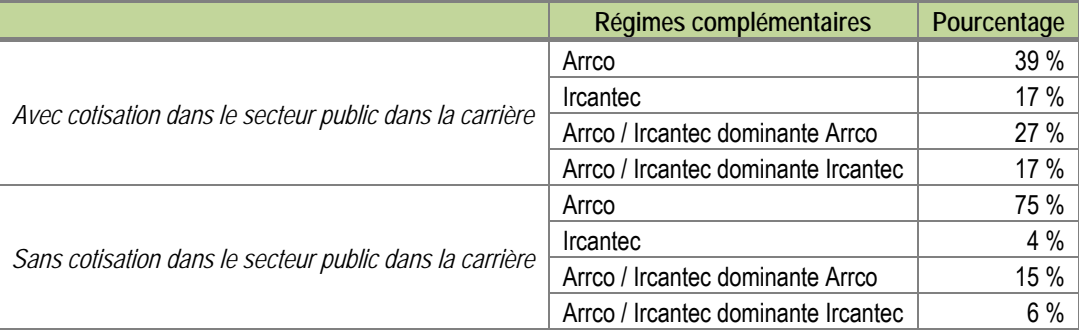

#### **Tableau 32 - Répartition au sein des régimes complémentaires**

**SOURCES : DREES, EIC 2009.** 

Une fois le régime déterminé, le calcul des points s'effectue en utilisant les paramètres des régimes projetés de la façon suivante : les taux de cotisation sont fixes et égaux à leur valeur de 2012, la valeur d'achat du point est revalorisée de 1.17 % à l'Arrco et de 0.95 % à l'Agirc en 2013, entre 2014 et 2015, la revalorisation est égale à l'inflation -1 et en 2016 et après la revalorisation suit l'évolution des prix. La valeur du point est revalorisée de 0.8 % à l'Arrco et de 0.5 % à l'Agirc en 2013, puis de la même façon que la valeur d'achat du point pour les années suivantes.

Les points des complémentaires du RSI contenus dans l'EIC2009 sont récupérés. Chaque individu peut ainsi être affilié à une complémentaire, par défaut la complémentaire des commerçants est choisie puisque, à partir de 2013, l'harmonisation des régimes complémentaires du RSI se fait conformément aux règles de la complémentaire des commerçants.

Pour les années antérieures à 2013, nous calculons les points manquants avec les séries historiques des deux complémentaires. Pour les années après 2013, la valeur d'achat du point est revalorisée comme le SMPT.

Les points des artisans antérieurs à 2013 sont transformés en points 2013 de la complémentaire unifiée.

# **8 COMPORTEMENT DE DÉPART À LA RETRAITE**

Le module comportement de départ à la retraite est issu du modèle PROMESS (Aubert & alii. 2010).

Le modèle PROMESS est un modèle matriciel (ou de cellule) réalisant des projections au niveau de catégories agrégées d'individus. Ces dernières sont définies par un certain nombre de caractéristiques communes observées à 54 ans (sexe, pays de naissance, génération, durée d'assurance tous régimes validée à 54 ans, quartile de salaire entre 50 et 54 ans et dernier régime principal d'affiliation à 54 ans). Pour chacune des catégories, PROMESS modélise la distribution complète des âges de cessation d'emploi, de cessation de validation et de liquidation. Les comportements de départs à la retraite sont soumis à l'hypothèse d'un modèle de recherche du taux plein, une des variables principales étant la distance au taux plein (en termes de durée d'assurance et d'âge).

L'adaptation du modèle pour une microsimulation des fins de carrières se fait comme suit : en effet, à chaque individu dont la carrière est observée dans l'EIC 2009 jusqu'à 54 ans, il est possible d'associer la catégorie agrégée correspondante du modèle PROMESS, et donc la fonction de distribution pour les âges de sortie d'activité. La simulation d'un âge de cessation d'emploi, de cessation de validation et de liquidation peut alors être facilement réalisée, par tirage d'un aléa propre à l'individu, à partir des distributions modélisées.

Tant que l'individu n'atteint pas son âge de fin d'emploi simulé, il valide 1 trimestre au titre de l'emploi par trimestre civil. S'il avait à 54 ans un salaire trimestriel validant 1 trimestre, alors le salaire des 54 ans est conservé et revalorisé selon l'évolution des salaires moyens**17**. En revanche, si aucun salaire à 54 ans ne permet de validation, soit parce que l'individu ne disposait pas d'un salaire trimestriel validant 1 trimestre, soit parce que l'individu n'était pas en emploi à 54 ans, le salaire le plus important entre 50 et 53 ans est recherché puis revalorisé selon l'évolution des salaires moyens. On fait ainsi l'hypothèse qu'un individu en non-emploi à 54 ans peut réintégrer le marché du travail par la suite.

Pour les polycotisants, les hypothèses suivantes (fondées sur une analyse détaillée des fins de carrière réelles de la génération née en 1938) ont été retenues :

- La polycotisation est prolongée uniquement pour les individus qui ont polycotisé au moins 2 ans entre 52 et 54 ans conditionnellement à une polycotisation à 54 ans. Le prolongement se fait sur la base de la polycotisation observée l'année des 54 ans :
	- **–** jusqu'à 60 ans ou la date de liquidation si elle intervient avant, pour les polycotisants entre un régime du privé et un régime public ou spécial ;
	- **–** jusqu'à la date de liquidation pour les polycotisants au sein des régimes du privé uniquement (ou au sein des régimes du public uniquement).
- La monocotisation est prolongée pour les individus qui ont polycotisé uniquement l'année de leurs 54 ans, la caisse choisie étant la caisse validant le plus de trimestres à 54 ans.

Trois compléments notables ont par ailleurs été apportés au modèle PROMESS, afin de permettre son utilisation pour la microsimulation des fins de carrière.

Le premier concerne les personnes affiliées à la fois à un régime du public et à un régime du privé au cours de leur carrière (retraités polypensionnés). La date de liquidation modélisée par PROMESS est dans ce cas la date de première liquidation d'un droit. Elle est déterminée par le régime d'affiliation à l'âge de 54 ans. Pour une personne terminant sa carrière dans le public, la date de liquidation modélisée est donc celle du régime public, et le comportement de liquidation est cohérent avec la législation de ce régime. Cette hypothèse peut cependant être gênante lorsque l'on s'intéresse aux liquidations régime par régime, puisque les polypensionnés public /

**<sup>17</sup>** Évolution du salaire moyen par tête jusqu'en 2009 puis projections du COR jusqu'en 2060 (évolution de 3.3 % de 2021 à 2050).

privé ne liquident pas forcément leurs droits à la même date. Pour ces derniers, le modèle PROMESS a donc été complété afin de modéliser également la date de liquidation de la pension dans les régimes du privé, celle-ci pouvant être plus tardive que dans les régimes du public.

Le second complément concerne les bénéficiaires du minimum contributif. La distribution des âges de liquidation dans PROMESS est déterminée par les variables définissant les catégories. Le principal déterminant est le fait de pouvoir partir au taux plein, lui-même découlant de la durée d'assurance validée. Une certaine proportion des affiliés partent cependant avant d'avoir les conditions requises pour le taux plein, et sont alors pénalisés par une décote. En pratique, cette proportion devrait vraisemblablement varier selon que les individus peuvent ou non être éligibles au minimum contributif, puisque la pénalité de pension est nettement plus forte lorsqu'elle implique la perte de ce minimum. Cette information sur l'éligibilité au minimum contributif n'est cependant pas disponible dans PROMESS, et n'est donc pas prise en compte explicitement. Cela n'est pas gênant lorsque l'on raisonne sur des résultats moyens au niveau agrégé, mais cela l'est pour une simulation des pensions au niveau individuel, puisque cela implique une proportion trop forte de décotants parmi les personnes potentiellement éligibles au minimum contributif. La correction suivante a donc été apportée à la modélisation de PROMESS : lorsqu'une personne est potentiellement éligible au minimum (c'est-à-dire si son SAM calculé pour chacun des régimes général et alignés selon la législation appliquée est inférieur à deux fois le seuil de ce minimum) et qu'elle ne valide pas la durée requise, on fait l'hypothèse qu'elle a 36 % de chance de partir pour invalidité et 52 % de chance de décaler son départ à la retraite à l'âge du taux plein, sinon la date de liquidation est celle simulée par PROMESS.

Enfin, le module prend en compte l'ensemble des changements législatifs ayant eu lieu entre la création de PROMESS en 2010 et le premier semestre 2013. Cela concerne en particulier la réforme de 2012 du dispositif des départs anticipés pour carrière longue ouvert aux individus ayant commencé à travailler avant 20 ans.

Les équations de salaire estimées pour le modèle (partie 6) sont utilisées pour simuler les salaires entre 54 ans et l'année de liquidation, pour les années où le modèle prédit des périodes de cotisation.

# **9 CALCUL DES PENSIONS**

La dernière étape du modèle consiste à calculer les pensions dans chacun des régimes selon la législation souhaitée. Cette étape est effectuée grâce à l'outil CALIPER (Lermechin & alii, 201).

Cet outil convertit des carrières réelles (issues de données administratives) ou fictives (déterminées par la construction de cas-types) en éléments de pension. Il permet ainsi de simuler les droits à pension des individus d'ores et déjà retraités mais également l'impact de réformes, puisque l'on peut aisément modifier les paramètres législatifs définissant le calcul de la pension.

Plusieurs régimes ont été rajoutés dans ce module de calcul des droits lors de son adaptation à TRAJECTOiRE : le régime de base de la MSA Exploitants et les régimes complémentaires du RSI sont maintenant disponibles dans CALIPER. Cela permet de prendre en compte en partie les dispositions relatives au minimum contributif en vigueur depuis le 1er janvier 2012 : le minimum contributif est en effet écrêté si la pension tous régimes, y compris complémentaires, dépasse un certain seuil fixé par décret.

Trois régimes restent encore à intégrer : le régime de base de la CNAVPL, le régime complémentaire de la CNAVPL qui suivra les règles de la CIPAV, caisse ayant le plus de cotisants parmi les 10 sections professionnelles de la CNAVPL, et le régime complémentaire de la MSA exploitant pour lequel la législation en vigueur en 2013 sera appliquée.

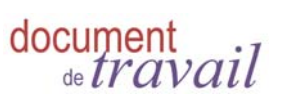

■48

# **10 CONCLUSION**

La richesse des données de l'Échantillon Inter-régimes de Cotisants permet d'effectuer des transitions de carrière uniquement sur des distributions observées, en prenant en compte la quasi-totalité des régimes de retraite français de façon concomitante. Cela permet d'éviter d'avoir à spécifier et estimer des équations de transition.

La spécification du modèle TRAJECTOiRE assure que la structure des transitions et les effectifs dans chaque état à chaque âge respectent les comportements observés sur les générations récentes.

De plus, le modèle dans sa dimension longitudinale semble correctement prendre en compte l'hétérogénéité individuelle et la dépendance d'état : il parvient à répliquer la diversité des comportements observés et en particulier les durées passées en emploi.

Cette simulation des carrières est importante dans le calcul de la pension de retraite, puisqu'elle permet de distinguer les périodes cotisées pour lesquelles un report au compte est à déterminer et les périodes dites assimilées. Cela est utile en matière de droits à pension puisque certains trimestres assimilés ne sont pas pris en compte par exemple pour les départs anticipés pour carrière longue ou pour la majoration du minimum contributif.

TRAJECTOiRE simule également les chroniques salariales individuelles, séparément pour les hommes et les femmes, et en distinguant 6 groupements de caisses de retraite : salariés du privé affiliés à la CNAV, salariés du privé affiliés à la MSA, indépendants affiliés au RSI, exploitants agricoles, professions libérales et secteur public. La spécification des équations de salaires présentée dans ce document n'est pas définitive et sera améliorée dans une seconde version du modèle.

Enfin, le module de comportements de départ à la retraite, dont une première version a été développée par Aubert & *alii*. (2010), a été affiné pour utiliser pleinement les données détaillées des carrières simulées. Couplés au module de calcul des pensions de droit direct (CALIPER, Lermechin & *alii*, 2011), tous ces éléments constituent le modèle de micro-simulation tous régimes des carrières et de décision de départ à la retraite développé à la DREES.

Ce modèle de micro-simulation permet de simuler l'impact d'une grande variété de changements législatifs : modifications dans les bornes d'âge (âge d'ouverture des droits, âge du « taux plein », etc.), dans le barème de calcul des pensions (durée d'assurance, salaire annuel moyen, décote, surcote, proratisation, valeur des points, etc.). Ces changements peuvent porter indifféremment sur un ou plusieurs régimes de retraite, avec dans le cas extrême une harmonisation totale des règles entre tous les régimes, comme cela serait le cas dans des comptes notionnels ou des régimes en points. L'impact de ces changements peut être analysé sous divers angles, tant individuels (décalage de l'âge de liquidation, variation de pension, durée de retraite, etc) qu'agrégés (effectifs de retraités et de liquidants, masse des pensions, etc.).

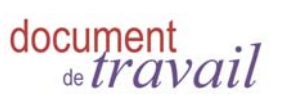

# **11 BIBLIOGRAPHIE**

AUBERT P., C. DUC & B. DUCOUDRE (2010) « Le modèle PROMESS : Projection « méso » des âges de cessation d'emploi et de départ à la retraite », Document de travail de la DREES, série Études et Recherches, n°102.

AUBERT P., C. DUC & B. DUCOUDRE (2011) « Projeter l'impact des systèmes de retraite sur les sorties d'activité futures: Une illustration par le modèle PROMESS », à paraître dans *Revue française des affaires sociales.*

BLANCHET D, S. BUFFETEAU, E. CRENNER & S. LE MINEZ (2010) « Le modèle de microsimulation Destinie 2 : principales caractéristiques et premiers résultats », Document de travail Insee/Dese n°G2010/13.

Conseil d'Orientation des Retraites (2012) : « Retraites : perspectives 2020, 2040 et 2060 », 11ème rapport du COR.

EL-MEKKAOUI DE FREITAS N., Duc C., Briard K., Legendre B. & Mage S. (2011) : " Career Interruptions: how do they impact pension rights?", *The Geneva Papers on risk and Insurance – Issues and Practices*, vol. 36.

LERMECHIN H., C. DUC et C. BURRICAND (2011), « Présentation et applications de l'outil CALIPER (CALcul Interrégimes des PEnsions de Retraite)», Document de travail série Études et Recherche n°111, DREES.

RAPOPORT B. (2009) « En début de carrière, moins d'acquisitions de droits à la retraite pour les jeunes générations », *Dossier Solidarité Santé* n°10-2009, pp. 24-45.

POUBELLE V, C. ALBERT, P. BEURNIER, J. COUHIN, N. GRAVE (2006) « Prisme, le modèle de la Cnav », Retraite et société, 2006/2 no 48, p. 202-215.

SALEMBIER L. (2013) « Les durées d'assurance validées par les actifs pour leur retraite. Une évaluation à partir de l'Échantillon interrégimes de cotisants de 2009 », DREES, *Études et Résultats*, *à paraître.*

TOULEMON L. (2001) « Combien d'enfants, combien de frères et sœurs depuis cent ans ? », *Population de Société* n°374.

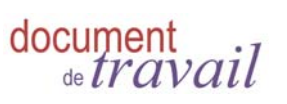

# **12 ANNEXE - DONNÉES BRUTES DES RÉMUNÉRATIONS, DÉPLAFONNEMENT ET IMPUTATIONS**

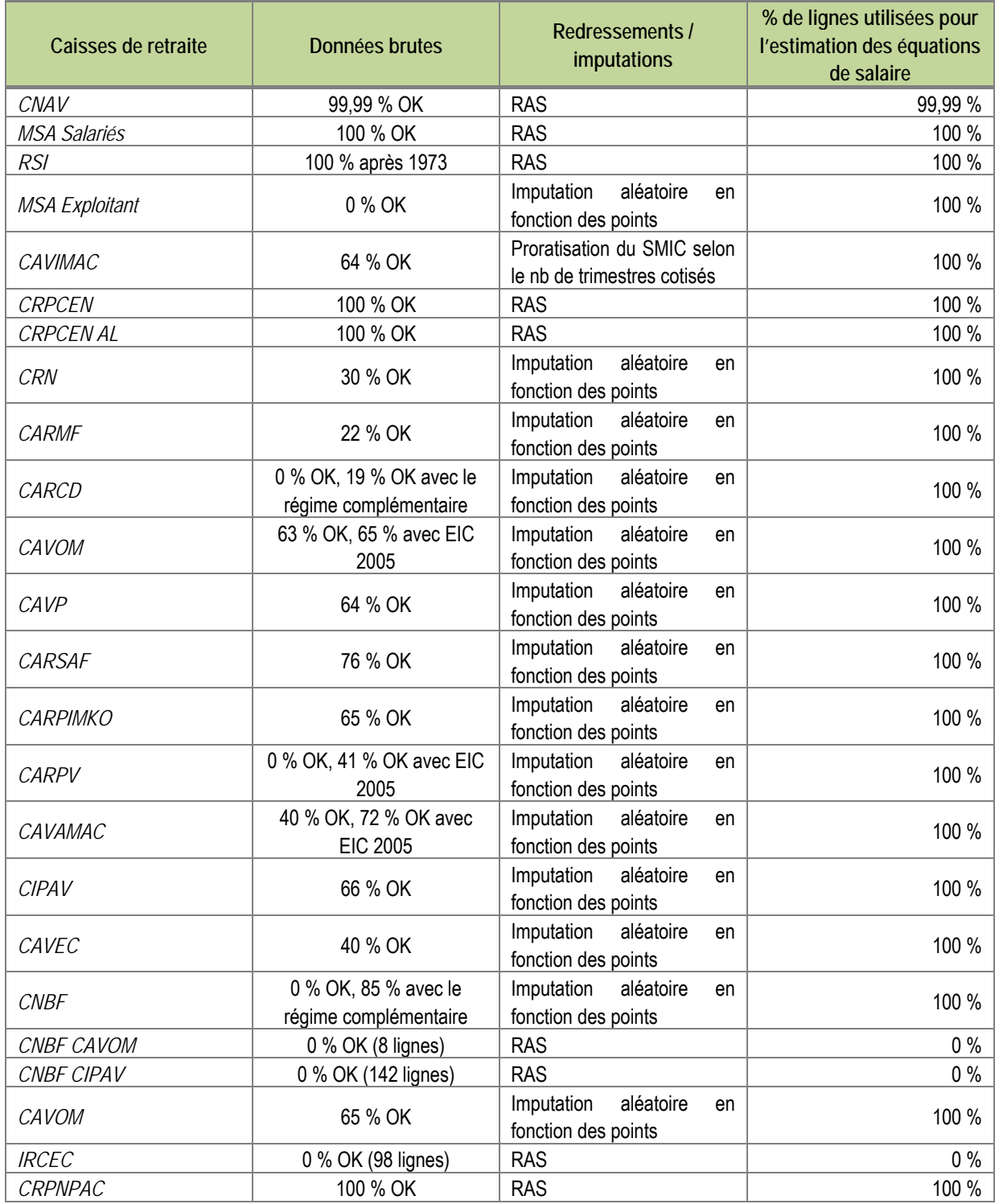

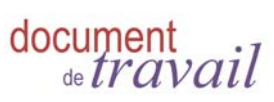

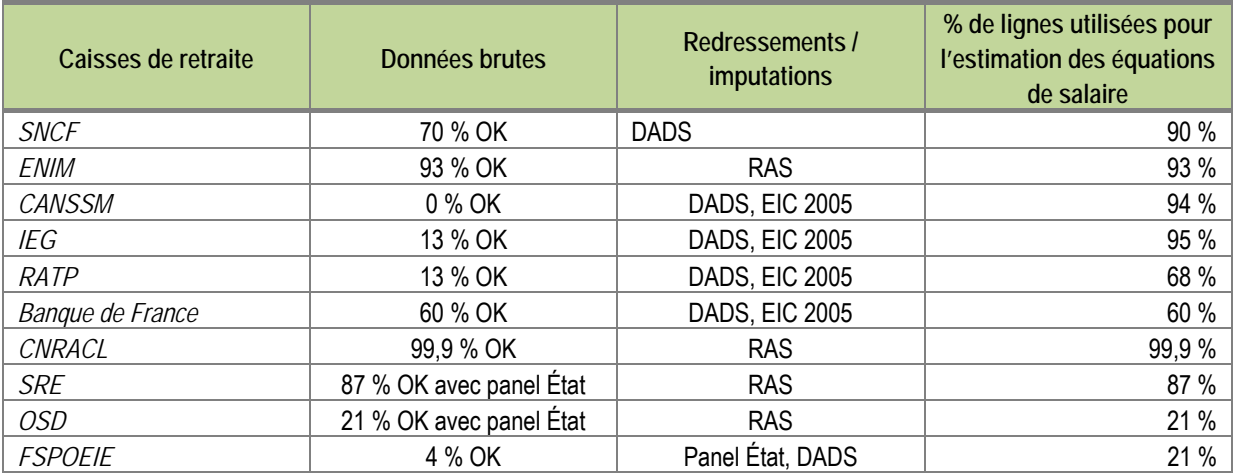

**DOCUMENT DE TRAVAIL**  ISSN : 2100-3963 Reproduction autorisée sous réserve de la mention des sources